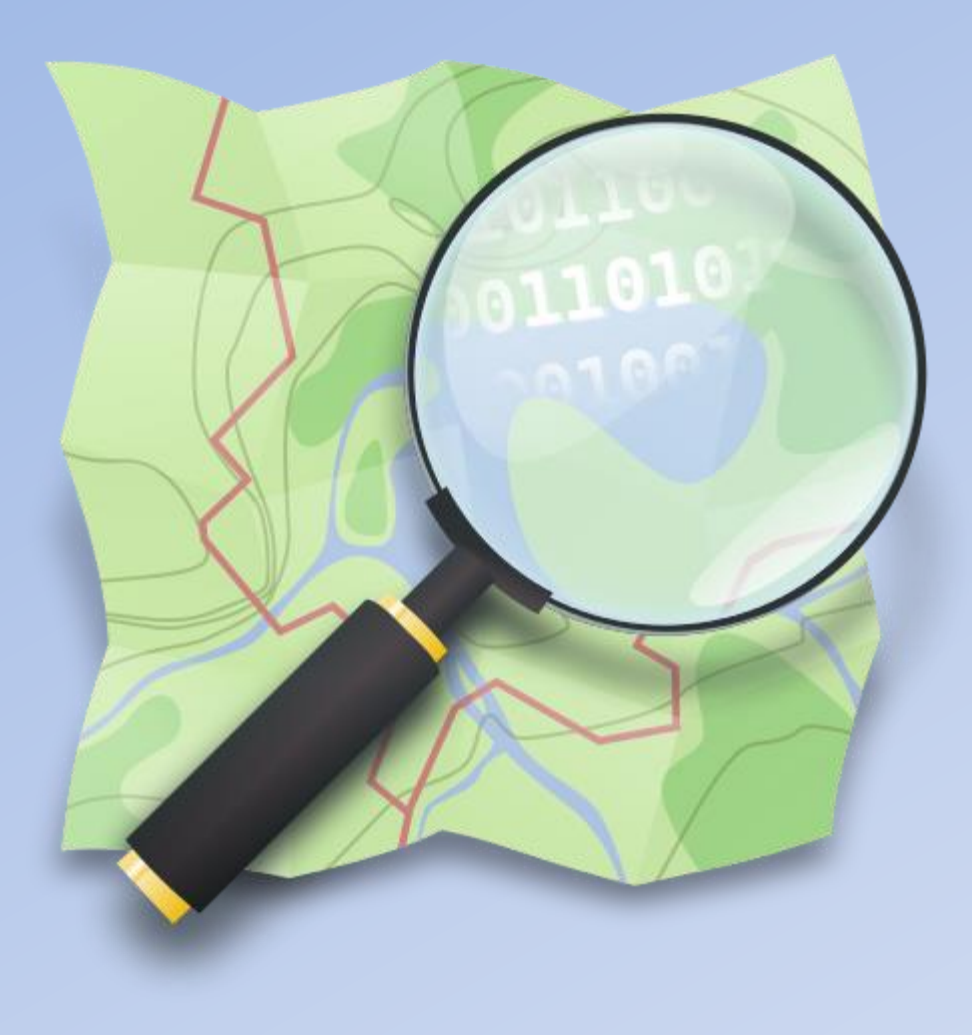

## **OpenStreetMap Ein Einführungs-Workshop**

von Salino01

OpenStreetMap ist ein Projekt, welches **freie** geografische Daten erstellt und bereitstellt. Aus diesen Daten können Straßen-, Wander-oder Fahrradkarten, Routenplaner oder andere wissenswerte Informationen erstellt werden.

## Allgemeines

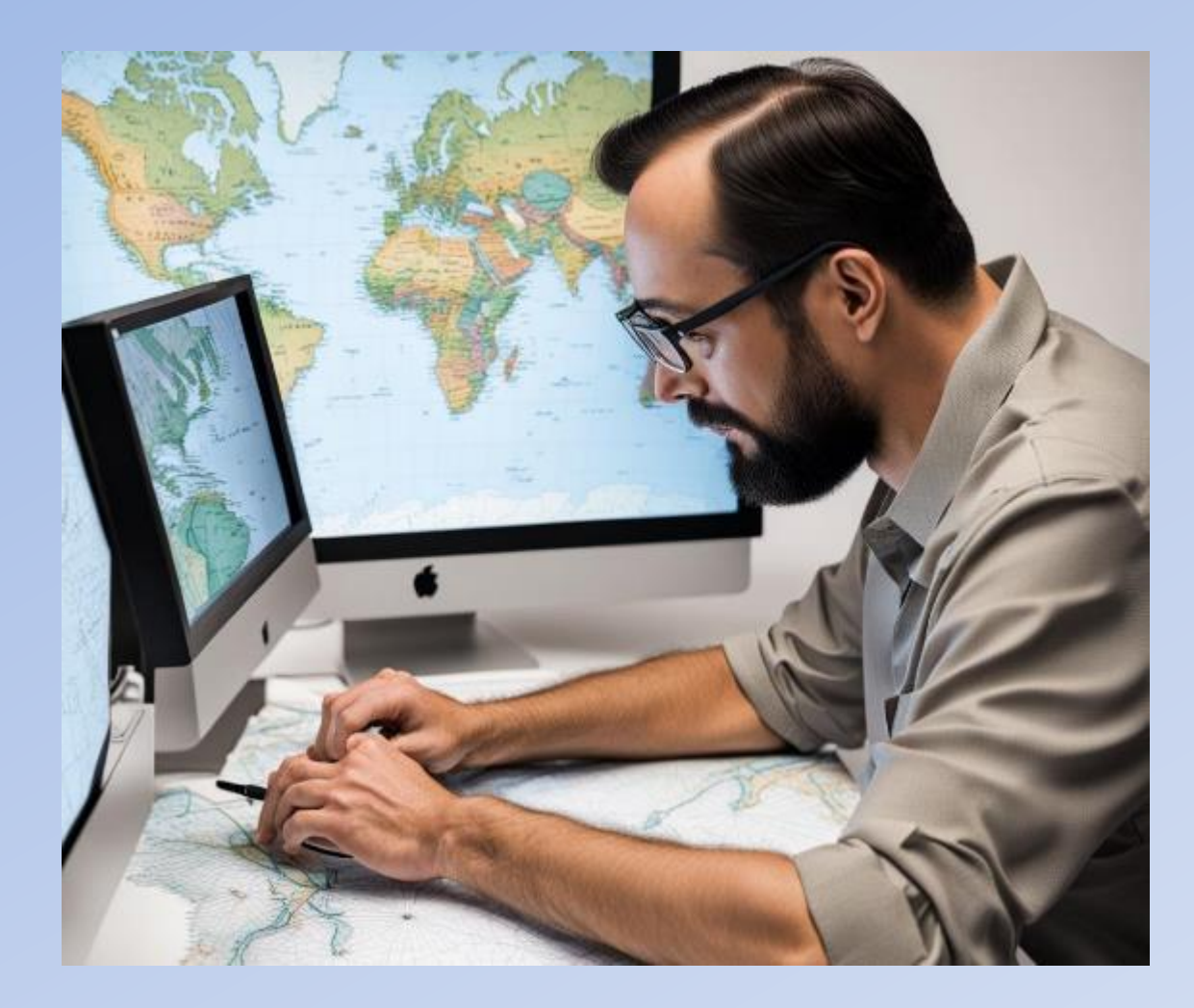

- Datenbank (eigentlich keine Karte)
- 2004 von Steve Coast gegründet
- Daten über GPS-tracking
- Seit 2006 Yahoo, 2010 Bing Sattelitenkarte
- Größtes Crowdsourcing-Projekt von Geodaten
- Erstellt von einer Community von "Mappern"

### Entwicklung von OpenStreetMap

Video auf

<https://vimeo.com/327240308>

## Wo geht's zur Karte?

### https://www.openstreetmap.de/

Karte Community **Blog/News** Spenden Kontakt/Impressum Datenschutz Startseite FAQ

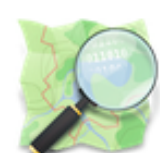

### **OpenStreetMap - Deutschland**

### **Was ist OpenStreetMap?**

OpenStreetMap.org ist ein im Jahre 2004 gegründetes internationales Projekt mit dem Ziel, eine freie Weltkarte zu erschaffen. Dafür sammeln wir weltweit Daten über Straßen, Eisenbahnen, Flüsse, Wälder, Häuser und vieles mehr. Mehr erfahren...

### Wie kann ich mitmachen?

Es gibt viele verschiedene Möglichkeiten zu OpenStreetMap beizutragen, vom Melden kleiner Fehler in der Karte, über das Vervollständigen bestehender Daten bis zum Abzeichnen neuer Gebäuden aus Luftbildern und dem Erfassen von Wegen und interessanten Punkten mit dem GPS-Gerät. Unsere Anleitungen helfen dir beim Benutzen der passenden Programme und dem Eintragen von Daten.

Mitmachen...

### Wie kann ich die Daten nutzen?

OpenStreetMap selbst bietet die gesammelten Daten entweder in Rohform oder in Form vorberechneter Kartenbilder an. Für bestimmte Programme und Geräte gibt es außerdem spezielle Downloads.

Mehr erfahren

### Wo geht's zur Karte?

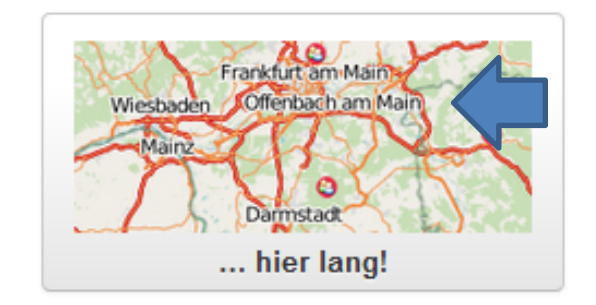

### https://www.openstreetmap.de/123.html Schritt für Schritt-Anleitung

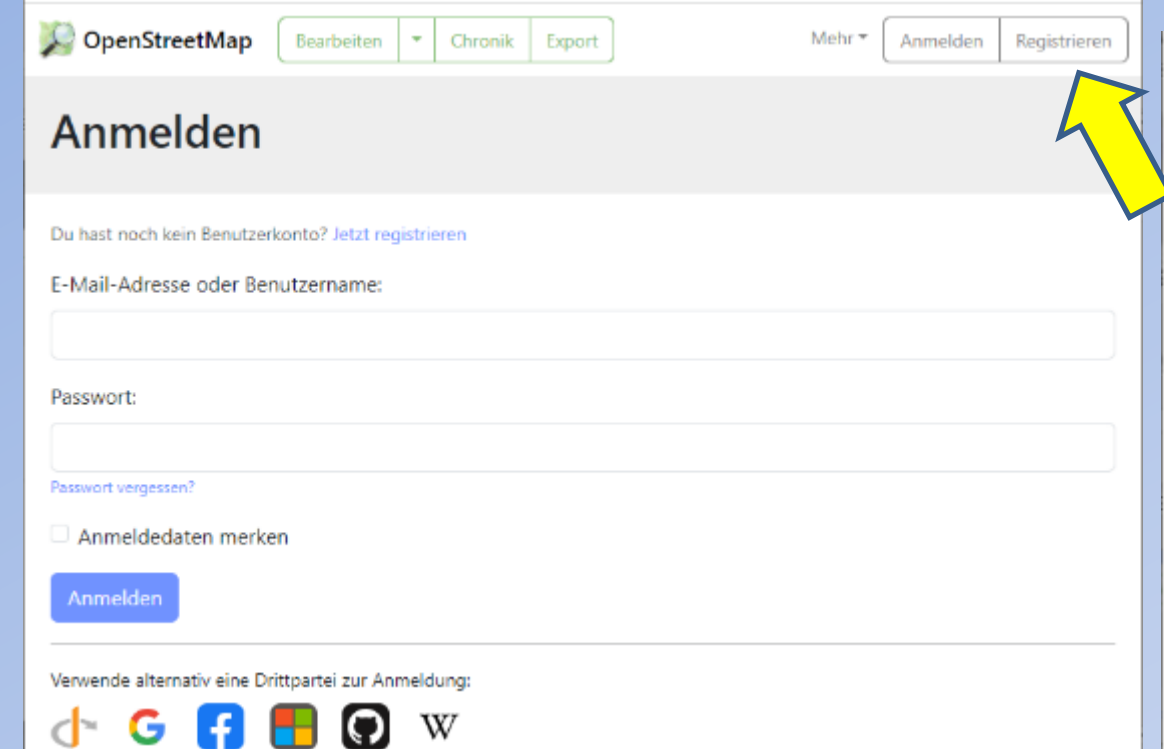

### **Anmeldung und Registrierung**

Registrieren

#### E-Mail

#### E-Mail-Bestätigung

Deine Adresse wird nicht öffentlich angezeigt. Weitere Informationen findest du in unserer Datenschutzrichtlinie.

#### Anzeigename

Dein öffentlich angezeigter Benutzername. Er kann später in den Einstellungen geändert werden.

Passwort

Passwort bestätigen

Verwende alternativ eine Drittpartei zur Anmeldung

#### Registrieren

### Frei und editierbar

Im Gegensatz zu anderen Karten wird OpenStreetMap vollständig von Leuten wie dir erstellt und kann von jedem kostenlos repariert, aktualisiert, heruntergeladen und verwendet werden.

Melde dich an, um mit der Mitarbeit zu beginnen. Wir senden dir eine E-Mail zur Bestätigung deines Kontos.

### Einführung in die Bedienung

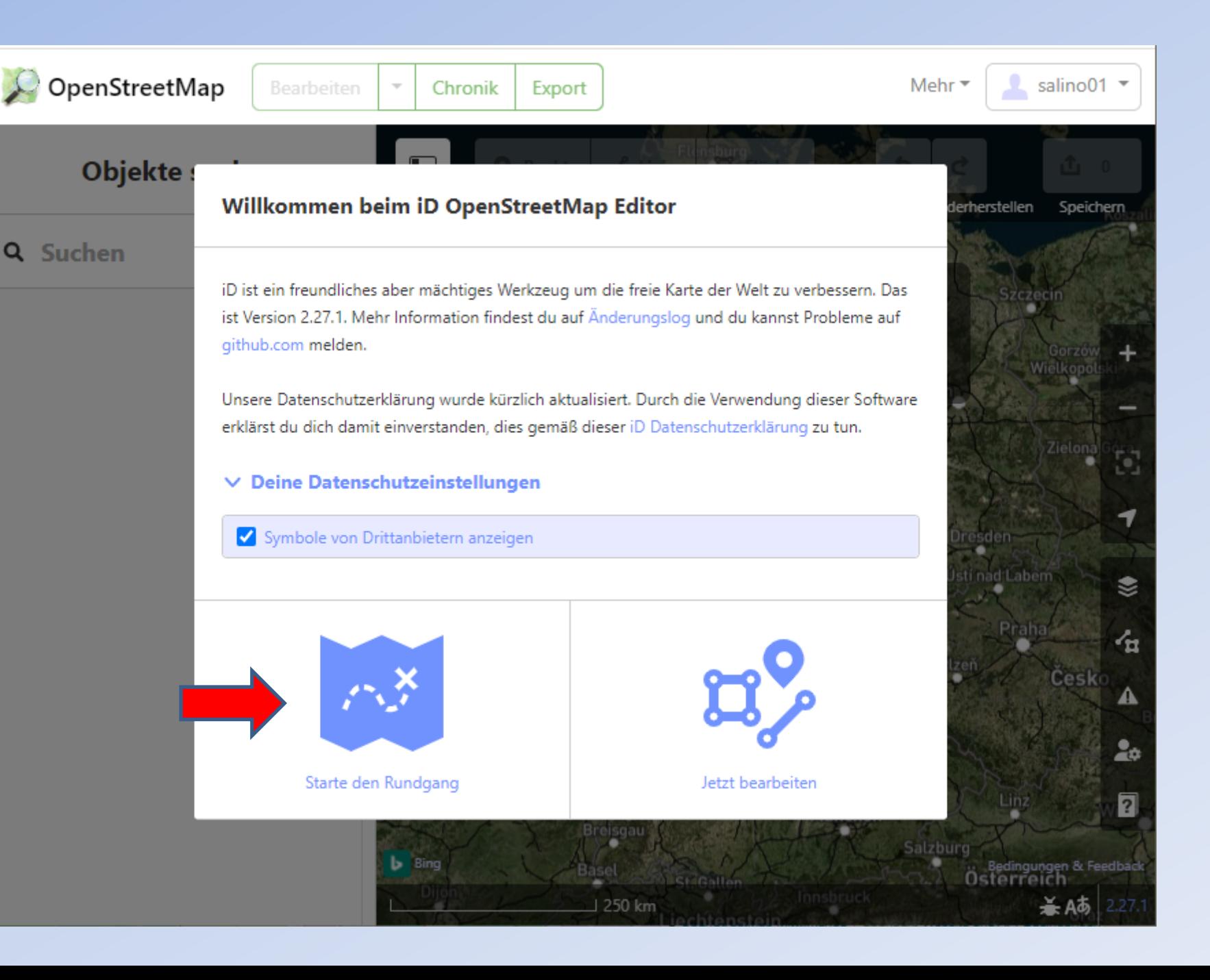

### OSMStandard-Karte

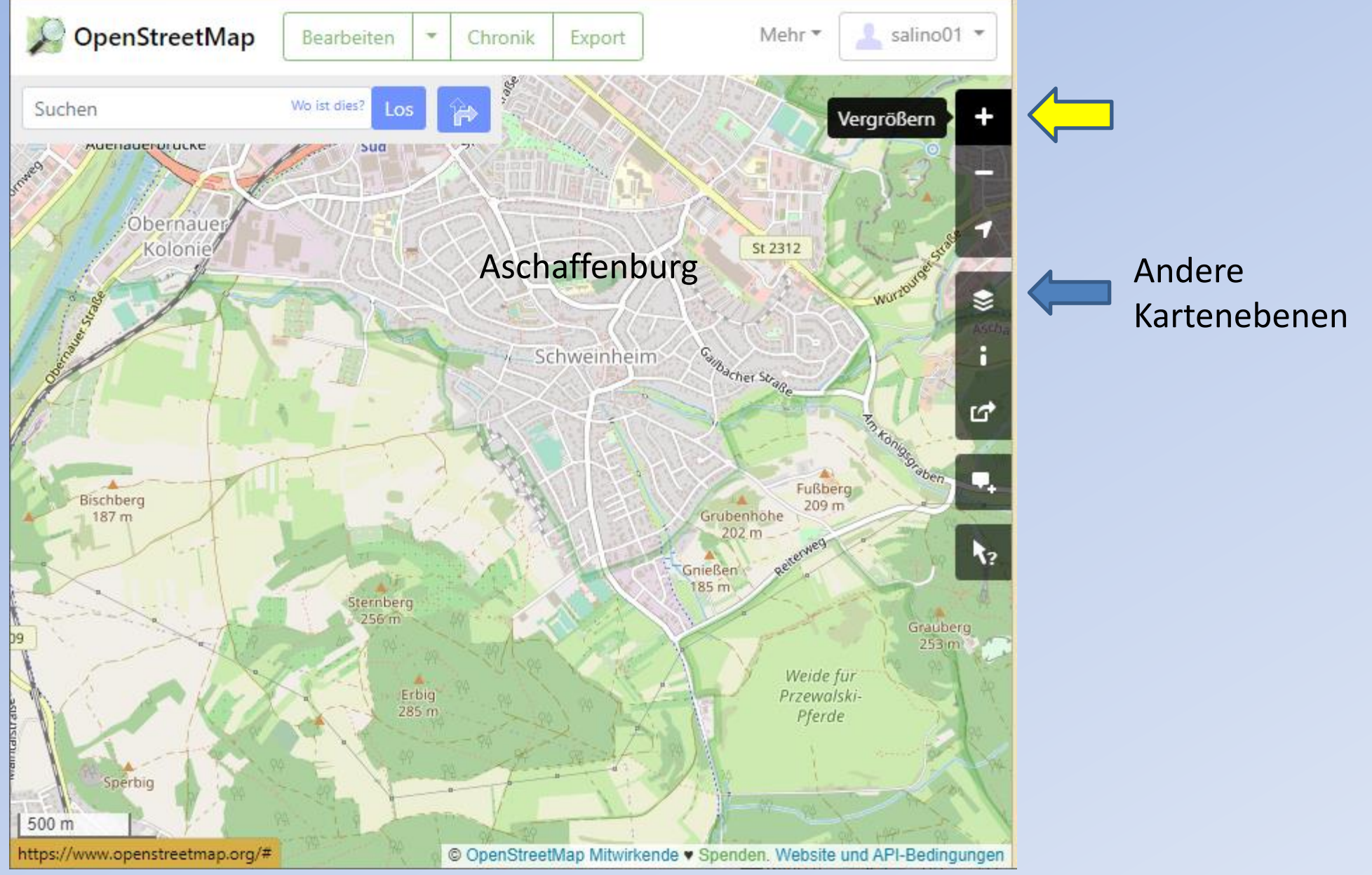

### CycleOSM-Karte

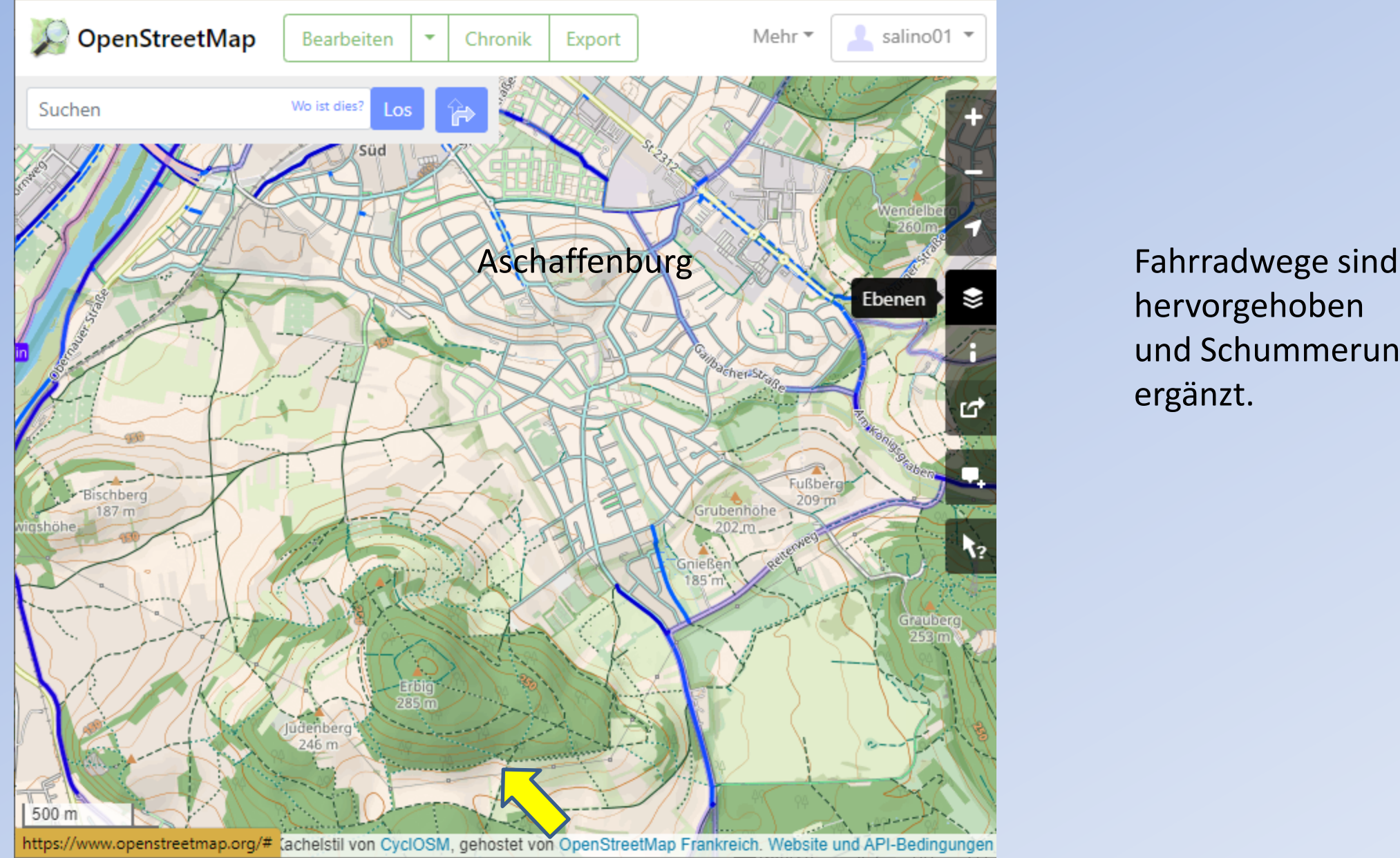

hervorgehoben und Schummerung ergänzt.

## ÖPNV-Karte

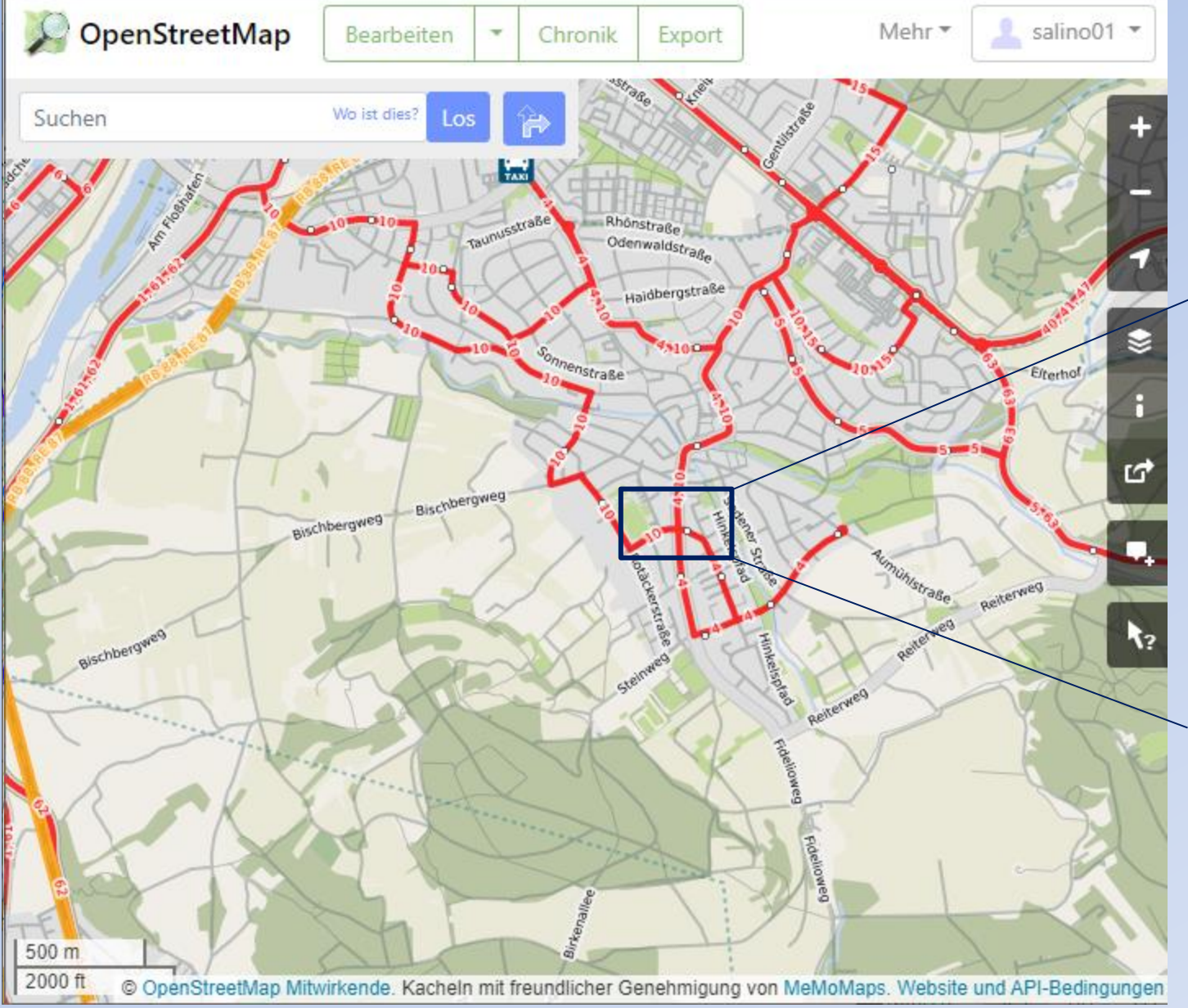

Öffentlicher Nahverkehr (Bus- und Zuglinien mit Haltestellen)

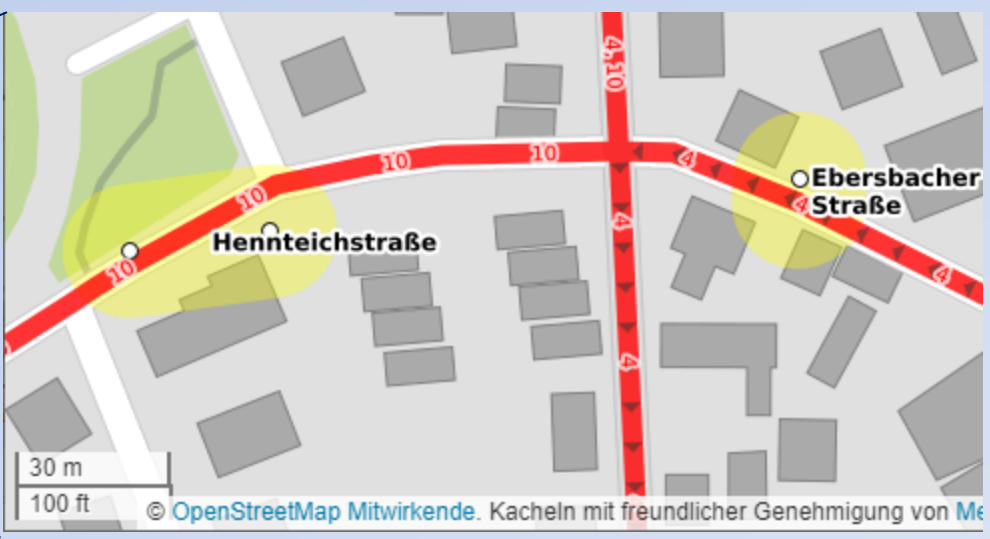

Zeigt die genaue Lage der Bushaltestellen für beide Fahrtrichtungen bzw. Pfeile und eine Haltestelle bei Ringverkehr.

## Einen Hinweis / Fehler zu den Kartendaten melden

l os

X

Э

Wo ist dies?

#### Suchen

### **Neuer Hinweis**

Fehlt etwas oder hast du einen Fehler gefunden? Bitte verschiebe den Marker auf die exakte Position und gib genaue Hinweise/Informationen an bzw. beschreibe den Fehler in der Karte möglichst präzise.

Grenze für Naturpark Spessart verläuft mitten durch neues Wohngebiet!

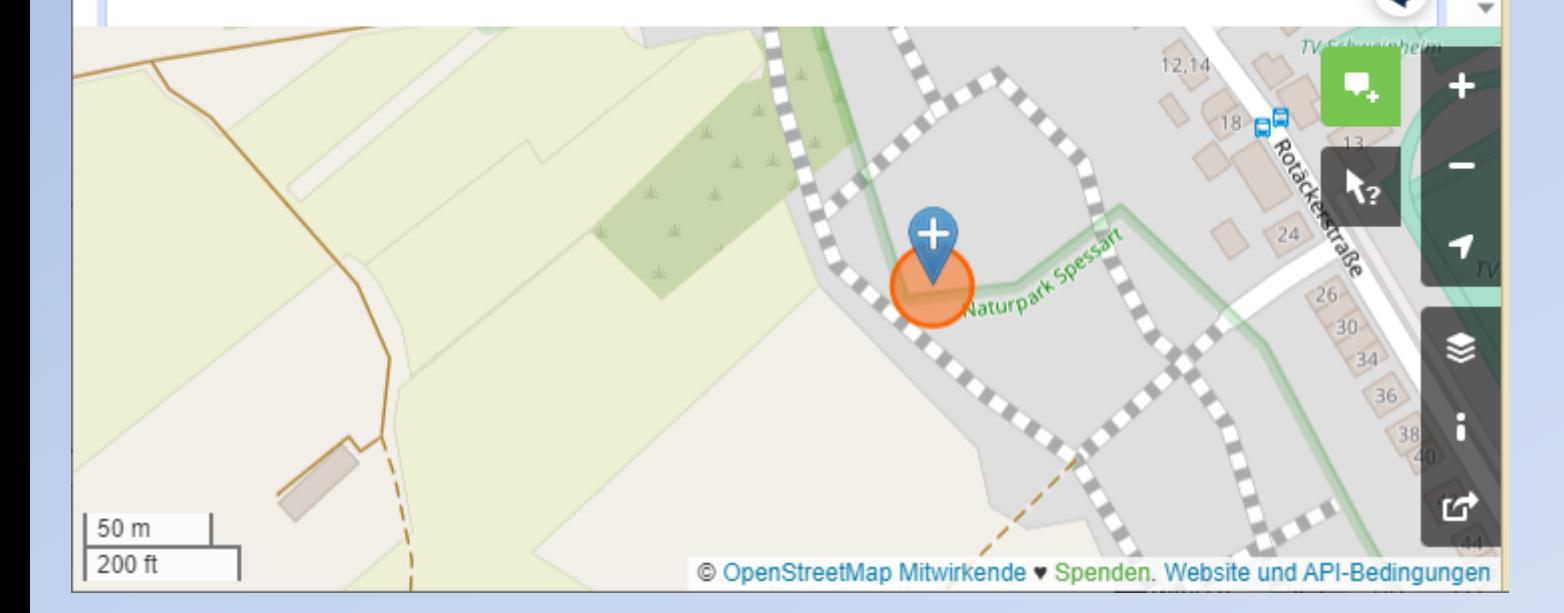

Für Fehler, die man nicht selbst beheben kann oder will!

Deine Meldung ist öffentlich und kann zur Aktualisierung der Karte verwendet werden. Gib deshalb keine persönlichen oder urheberrechtlich geschützten Informationen von anderen Karten oder Verzeichnislisten an.

### Kartendaten bearbeiten

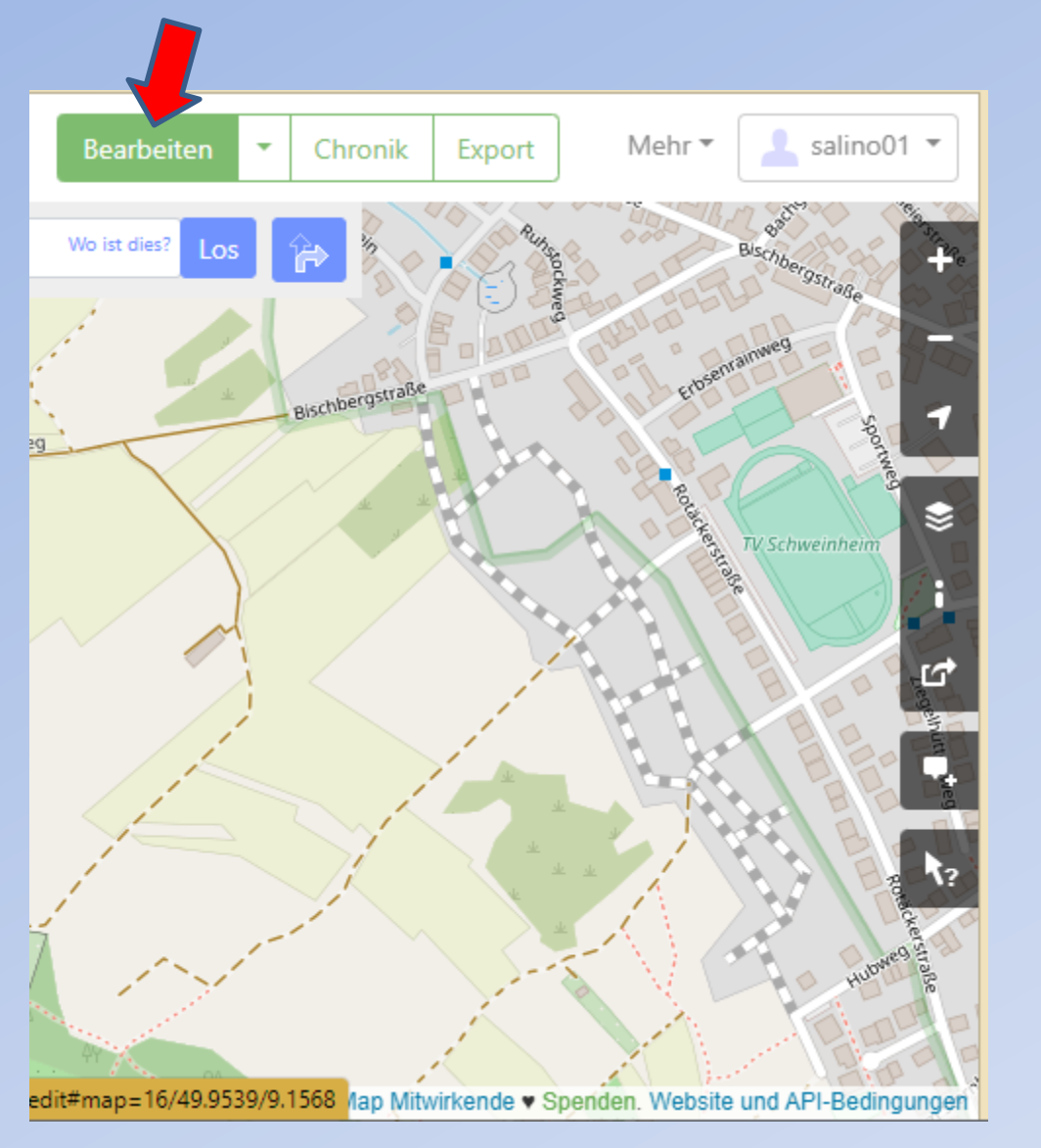

### Automatisches Umschalten auf Satellitenbild

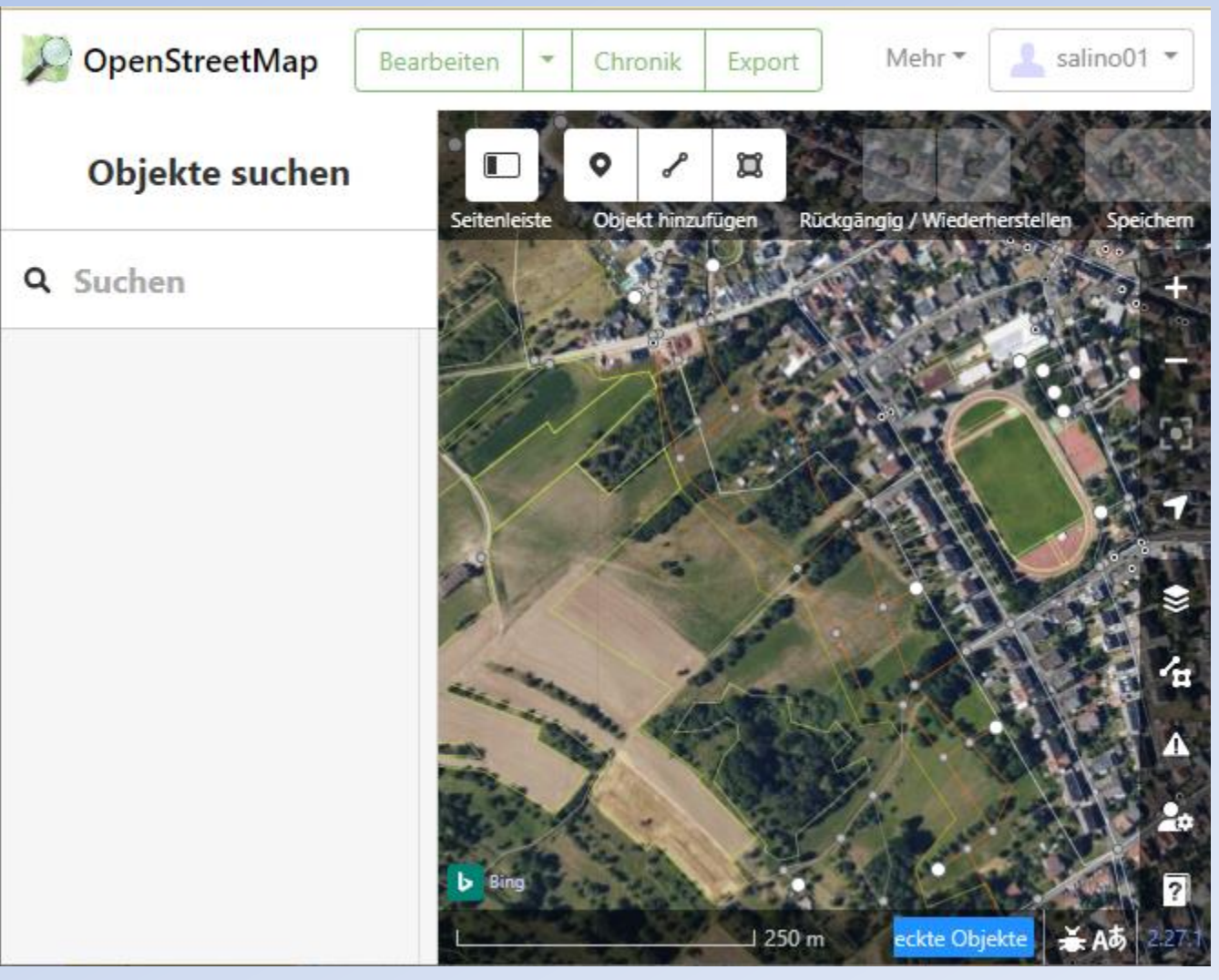

### Auswahl des Hintergrundbildes

Bing Maps Luftbild

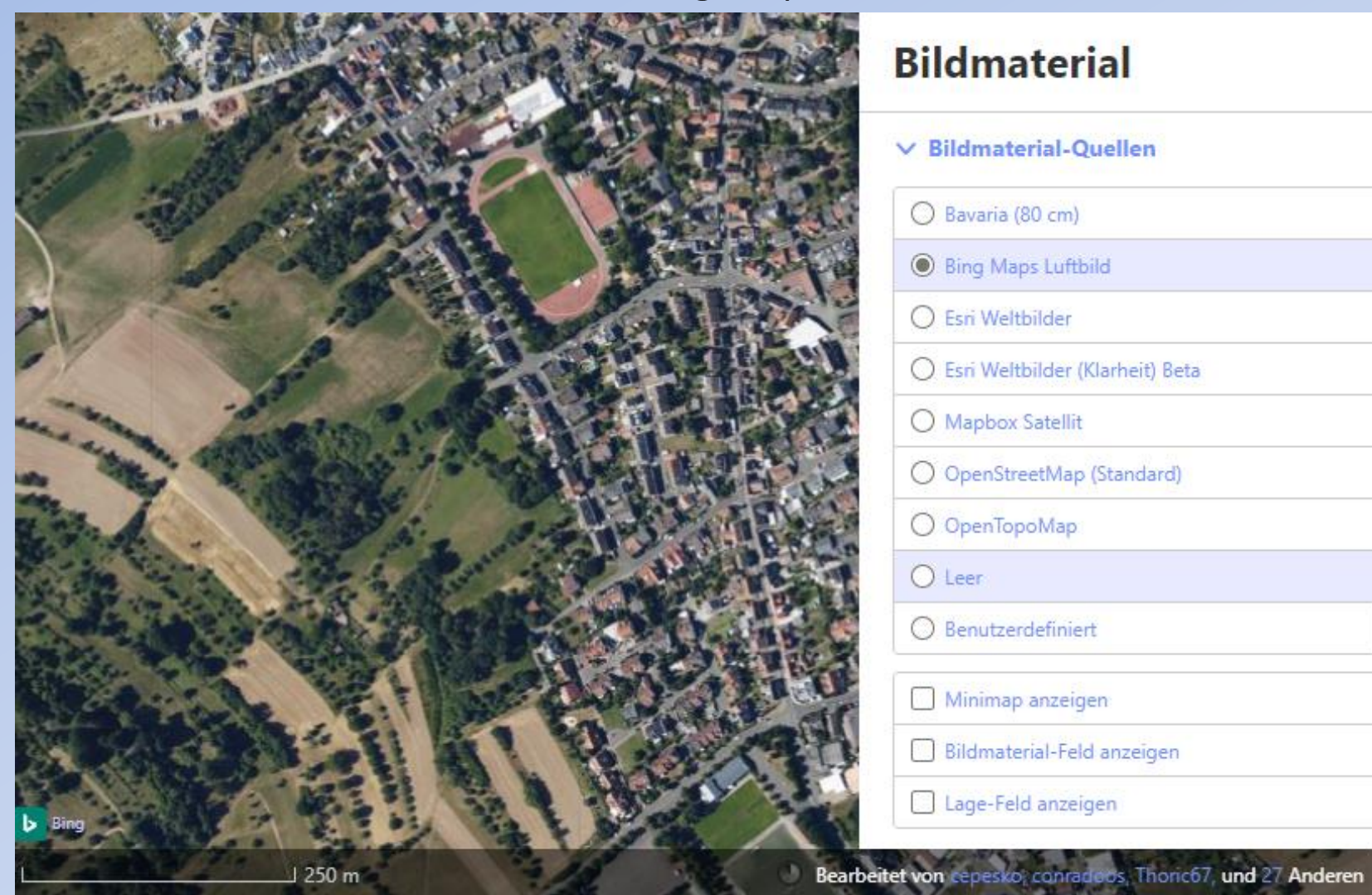

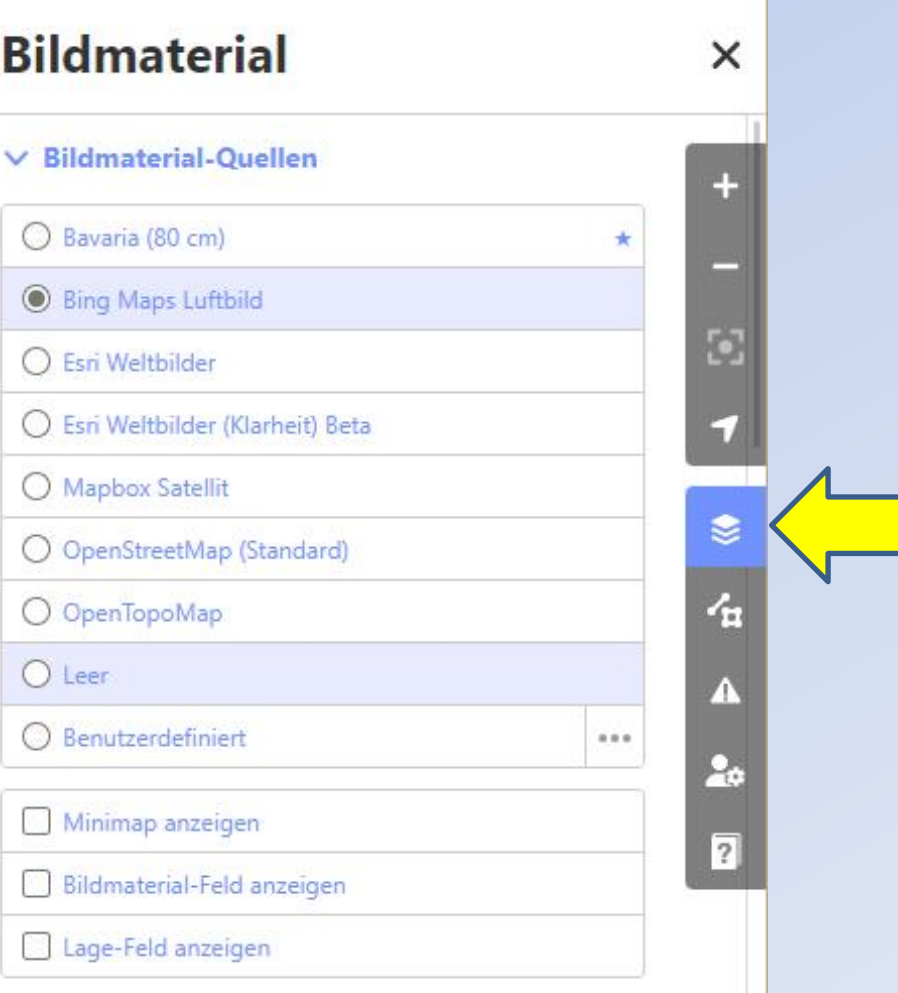

### Alternative Hintergrundbilder

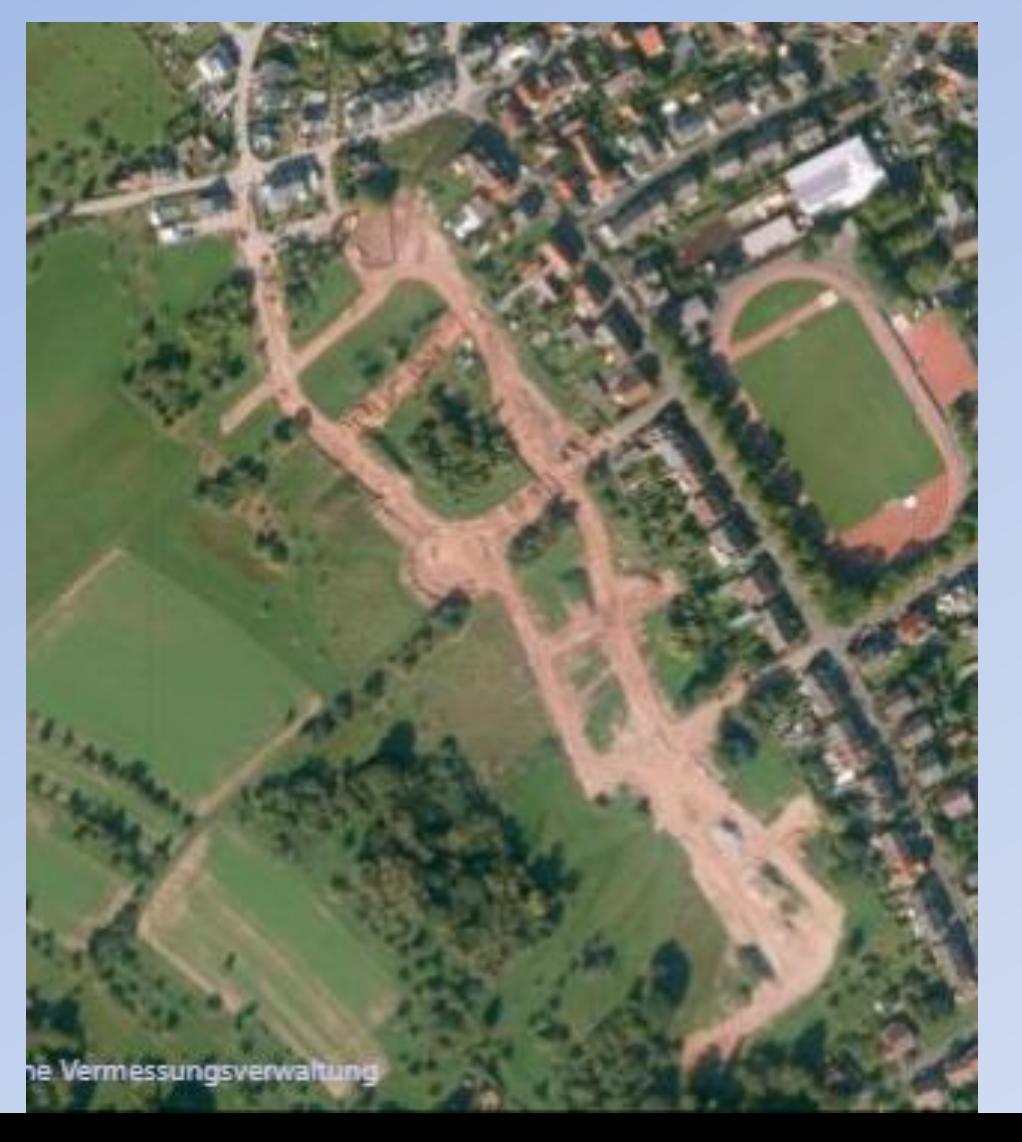

Bavaria (80cm) Esri Weltbilder

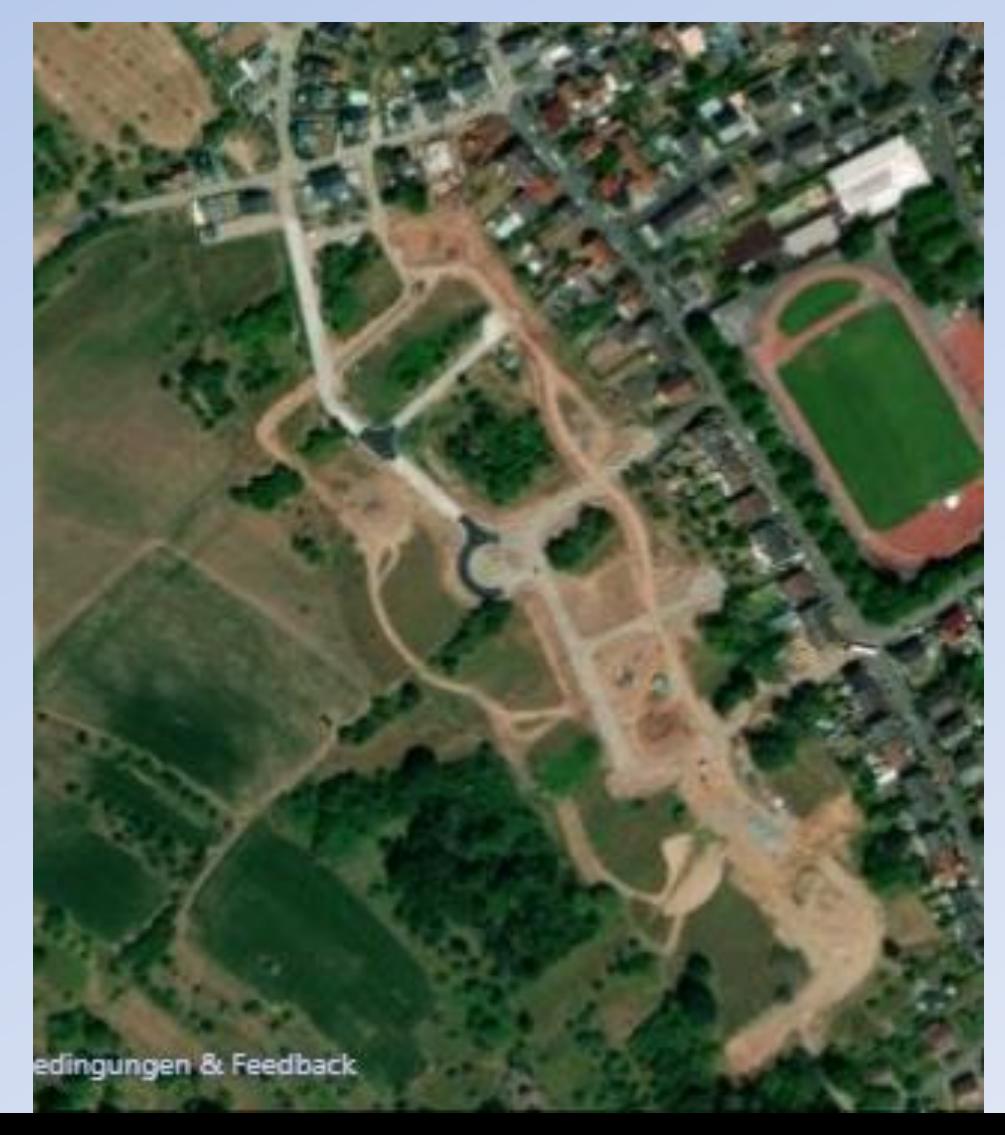

## Alternative Karten

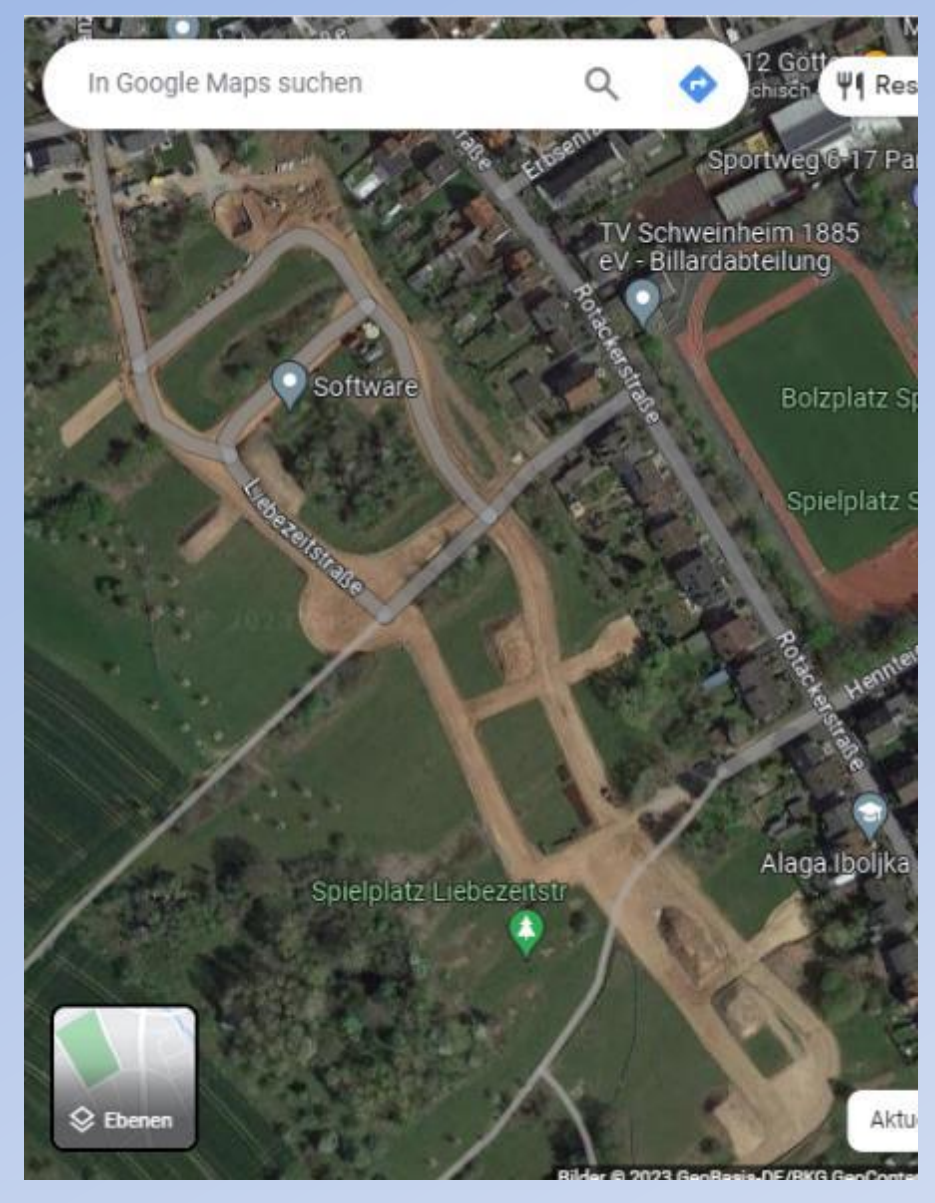

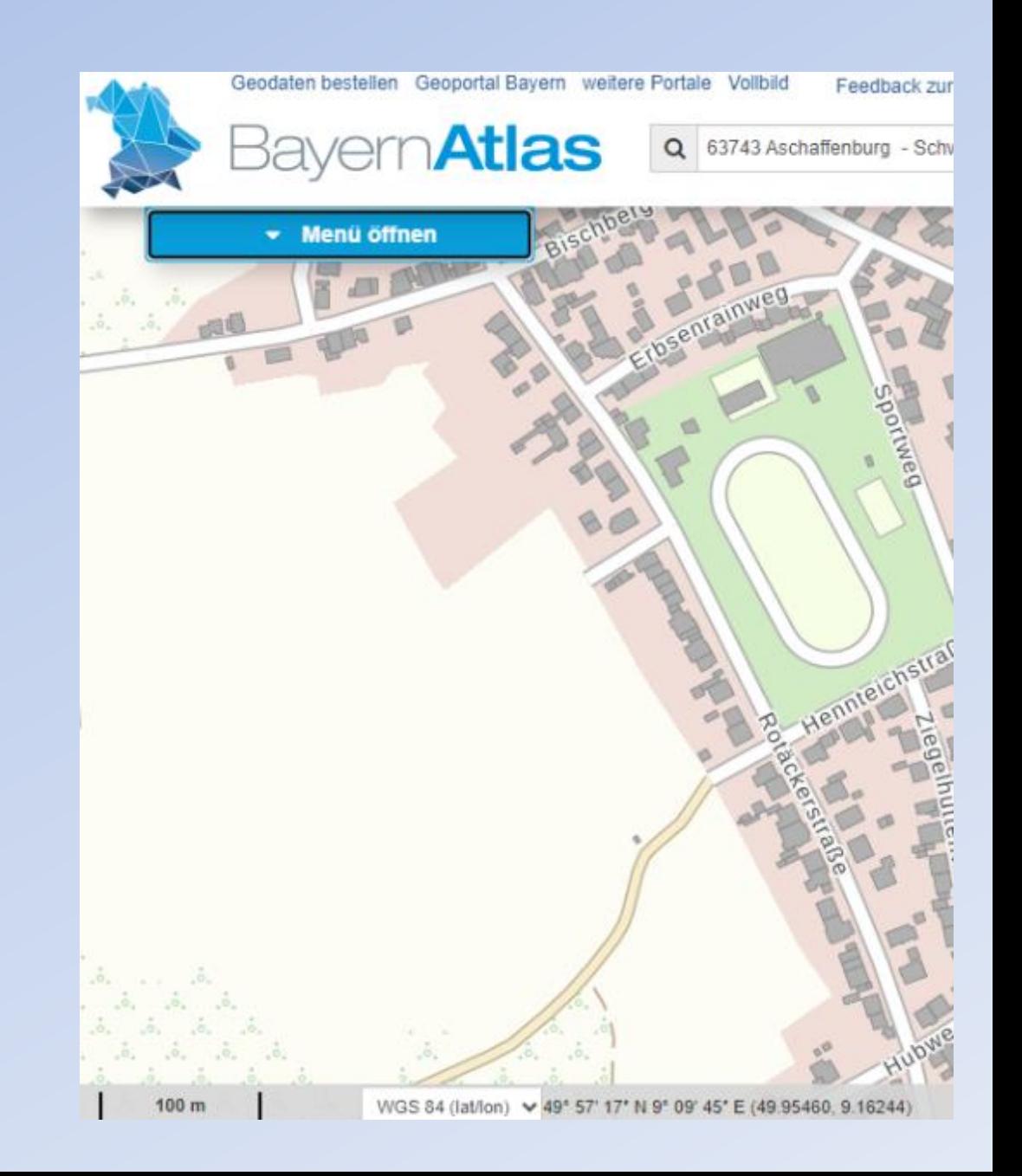

### Auswahl der Kartendaten

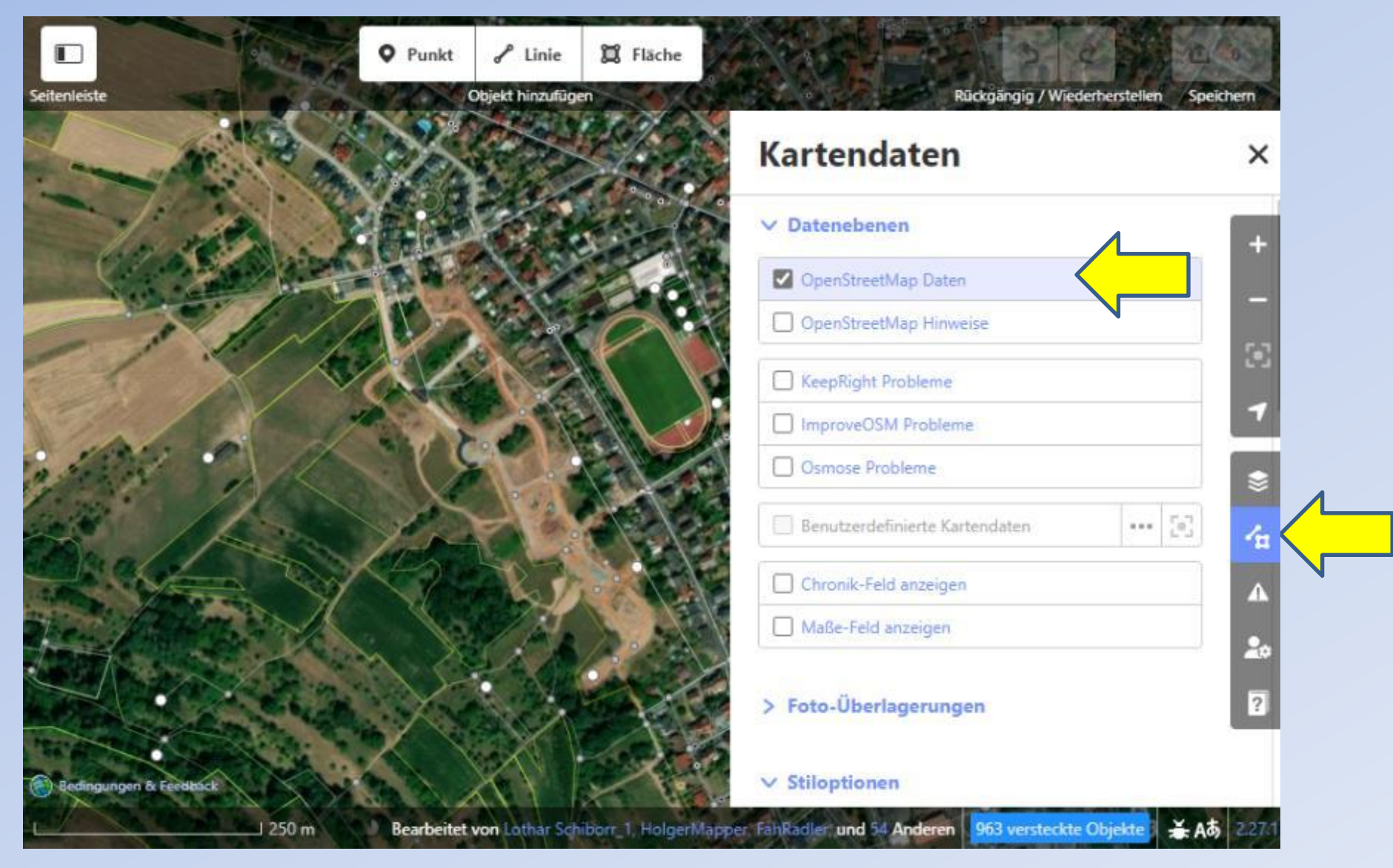

### Auswahl der Kartendaten

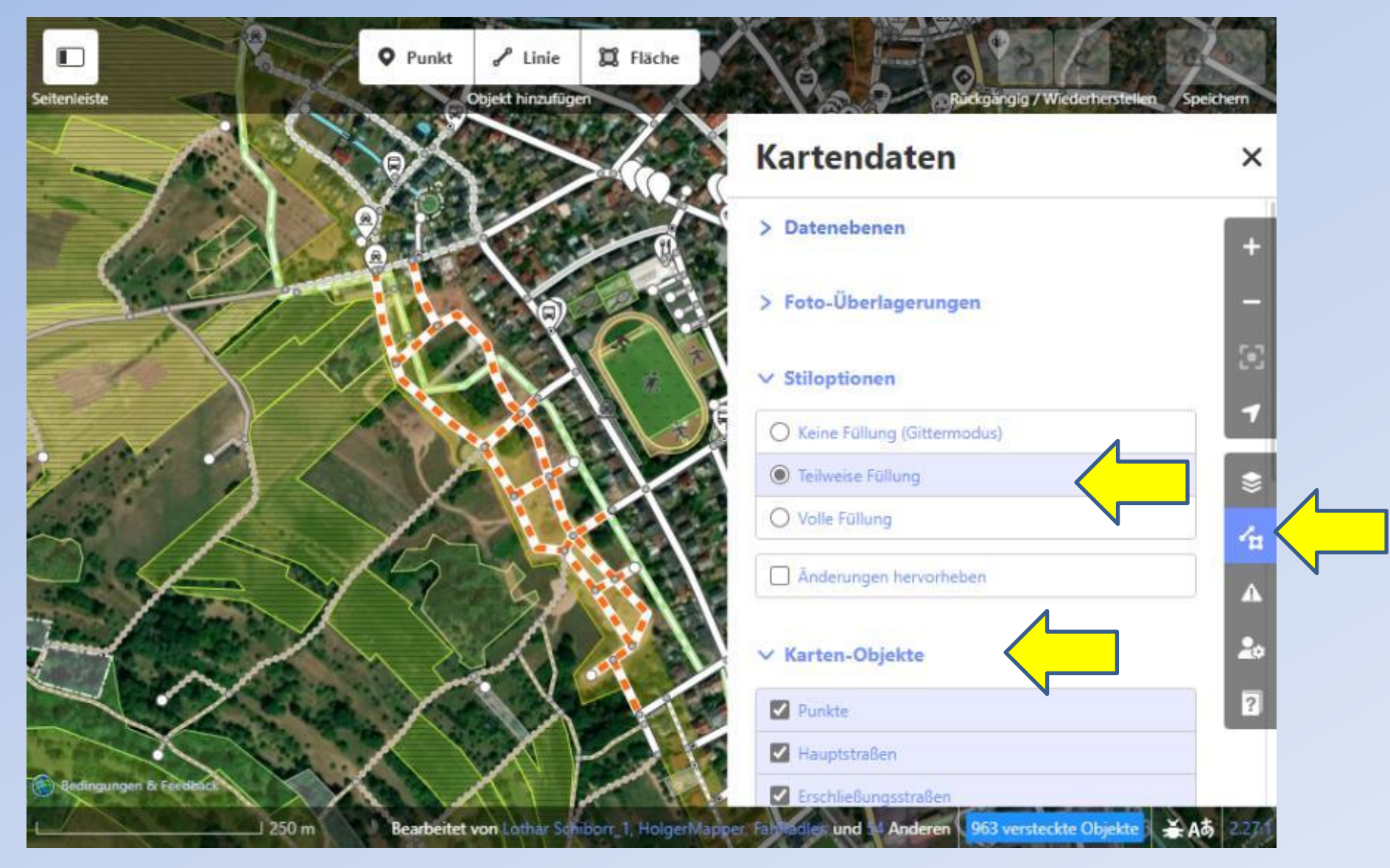

### OSM-ID Editor: Kartenobjekte hinzufügen

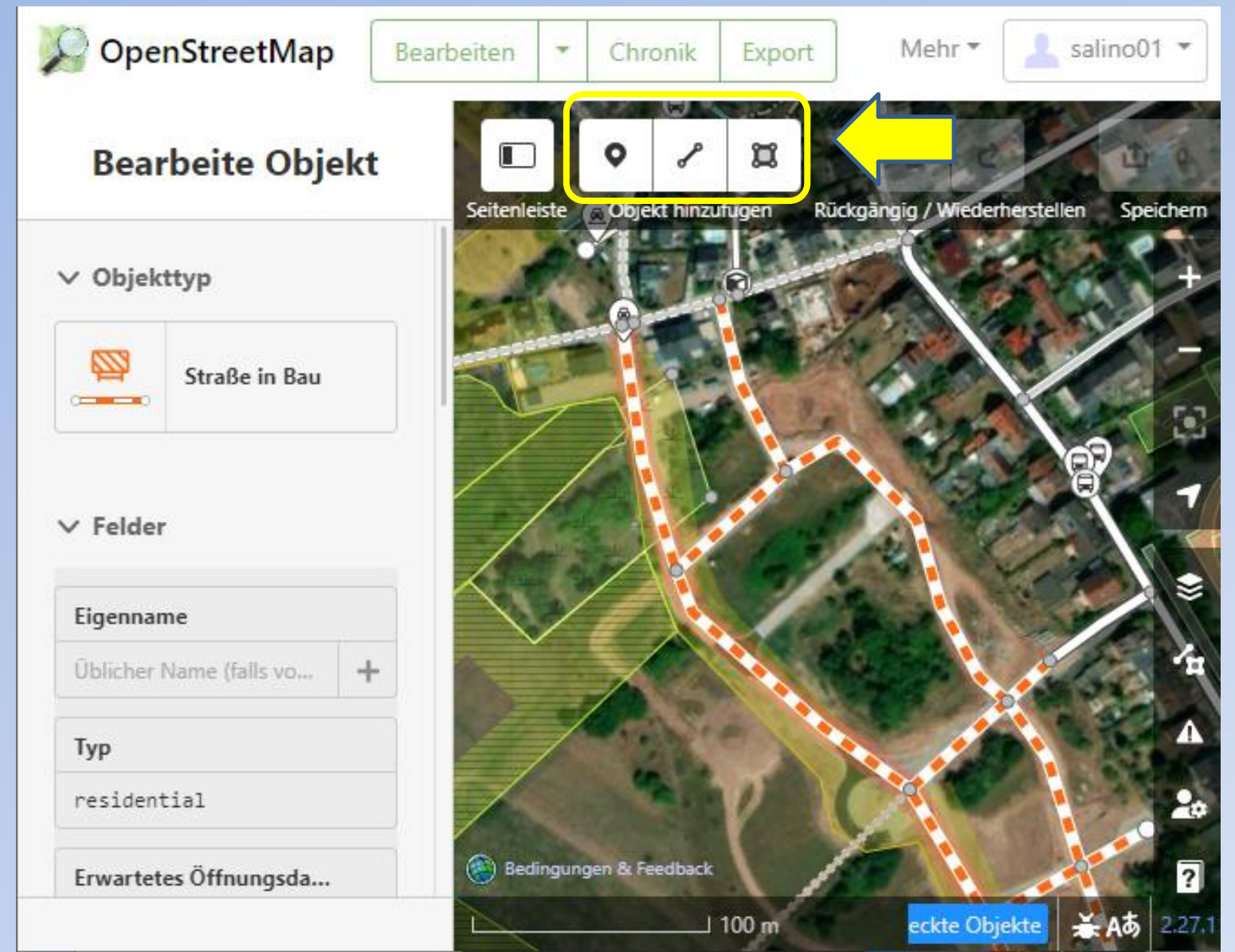

### **Objekte:**

- Punkt
- Linie
- Fläche

## Objekte in OpenStreetMap

• Punkte (Knoten) O • Linien (way) • Fläche (Area, Gebiet) • Relationen

## Beispiele für Punkte

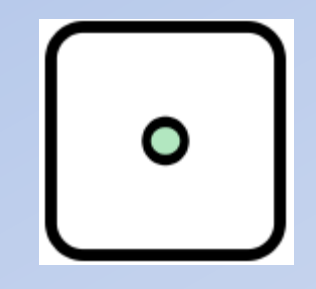

- Sitzbänke, Zigarettenautomaten, Papierkörbe, Bushaltestellen, freistehende Bäume, Infotafeln, Ampeln, Glascontainer …
- Berggipfel, Denkmäler wie Bildstöcke,

• …

• Geschäfte, Restaurants, usw. wenn sie nicht das ganze Gebäude einnehmen

## Objekteigenschaften (Tags)

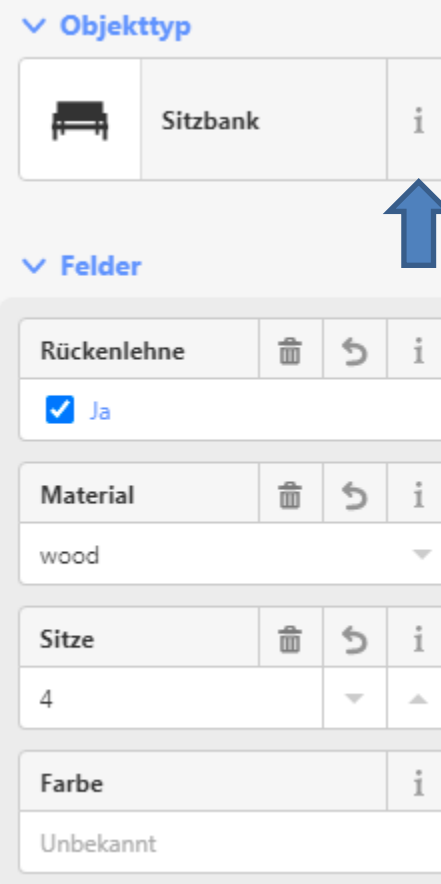

### https://wiki.openstreetmap.org/wiki/ DE:Tag:amenity%3Dbench

\* amenity engl. Annehmlichkeit

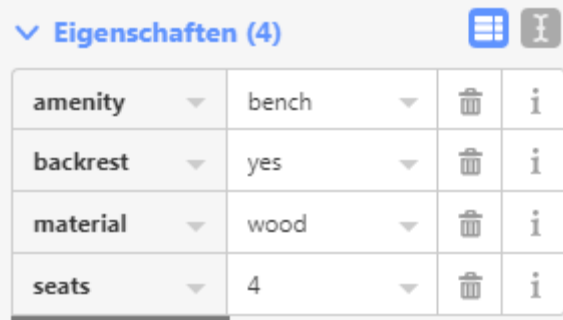

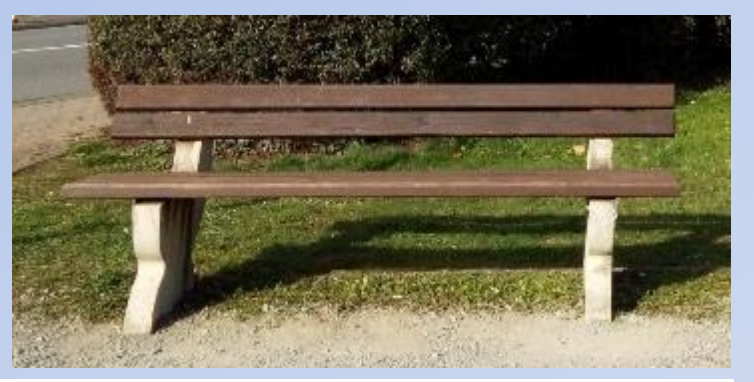

### Wie mappen? [Bearbeiten | Quelltext bearbeiten]

amenity=bench wird in den allermeisten Fällen als Punkt [ $\circ$ ] gesetzt. Nur bei sehr langen Bänken kann es sinnvoll sein, eine Linie <>>
J</>
zu verwenden.

#### **Optional** [ Bearbeiten | Quelltext bearbeiten ]

- backrest=yes/no/possible gibt an, ob eine Bank eine Rückenlehne besitzt oder nicht. Oder es gibt mögliche weitere Anlehnmöglichkeiten je nach Banknutzung (z.B. Die Wand oder der Baum an der Rückenseite oder eine Holz-Lehne bei anderer Sitzhöhe).
- direction=\* Eine Himmelsrichtung (z.B. "NW") oder eine Gradangabe (z.B. "315") um die Blickrichtung für die sitzenden Benutzer anzugeben.
- seats=\* Anzahl der Sitzplätze
- · material=\* Material der Sitzfläche
- $\bullet$  colour= $*$  Farbe
- · covered=yes Überdacht
- operator=\* Wer pflegt die Bank?
- · description=\* Nähere Beschreibung, z.B. "Stehbank", "Gedenkbank"

## Beispiele für Linien

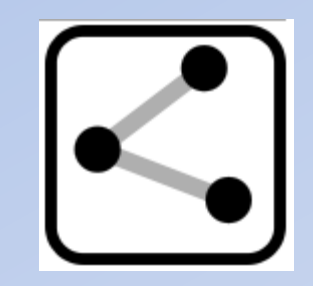

- Straßen und Wege (highway)
- Pfade (path)

• …

- Wasserwege (waterway)
- Grenzen (boundary)

Linien bestehen aus zwei oder mehr Knoten und haben immer eine Richtung!

## Attribute für Straßen (highway)

- Art (Autobahn, Bundesstraße, Wohnstraße, Verkehrsberuhigt, ..)
- Eigenname
- Einbahnstraße
- Höchstgeschwindigkeit
- Fahrstreifen
- Oberfläche (Asphalt, Pflastersteine, …)
- Struktur (Brücke, Tunnel, Damm)
- Erlaubter Zugang (PKW, Fahrrad, Fußgänger, Reiter, …)
- Höhenbeschränkung, Gewichtsbeschränkung
- **Beleuchtung**

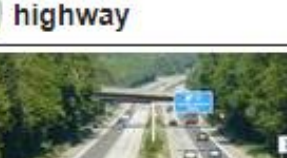

 $a - d - b$ 

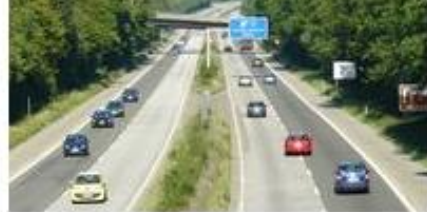

### Beschreibung

Highway ist das Haupt-Attribut für Straßen und Wege aller Art. 00

Gruppe: Straßen

**Für diese Elemente** 

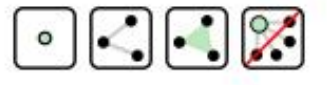

Dokumentierte Werte: 57

### Straßen und Radweg

#### **Spezielle Straßentypen** w Verkehrsberuhigter Bereich, in Österreich Wohnstraße, umgangssprachlich auch "Spielstraße". Dort haben Fußgänger rechtlich Vorrang gegenüber Fahrzeugen. Hier dürfen Kinder auf der Straße spielen und für Fahrzeuge gilt Schrittgeschwindigkeit. K highway living street Verkehrszeichen DE: DE: Ende AT: Ende  $AT:$ Anfang Anfang

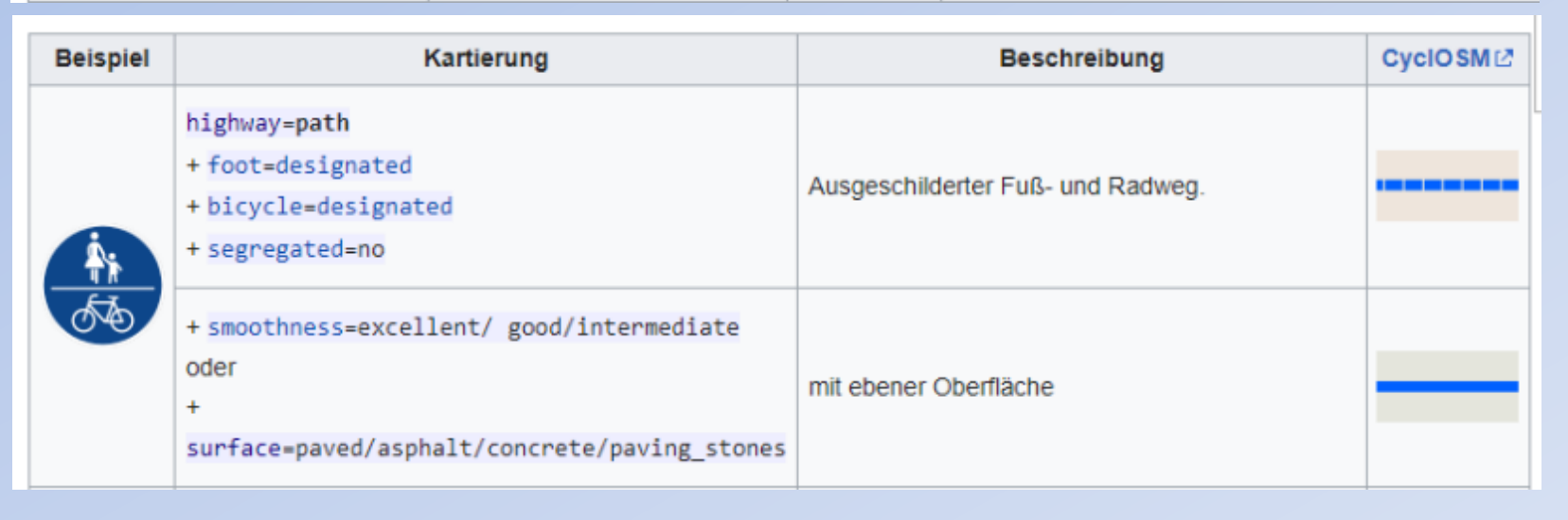

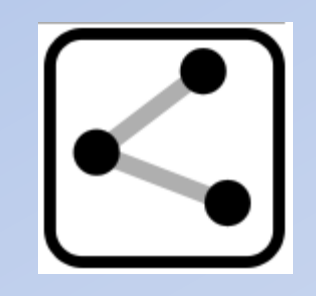

### DE:Key:highway

### DE:Tag:highway=cycleway

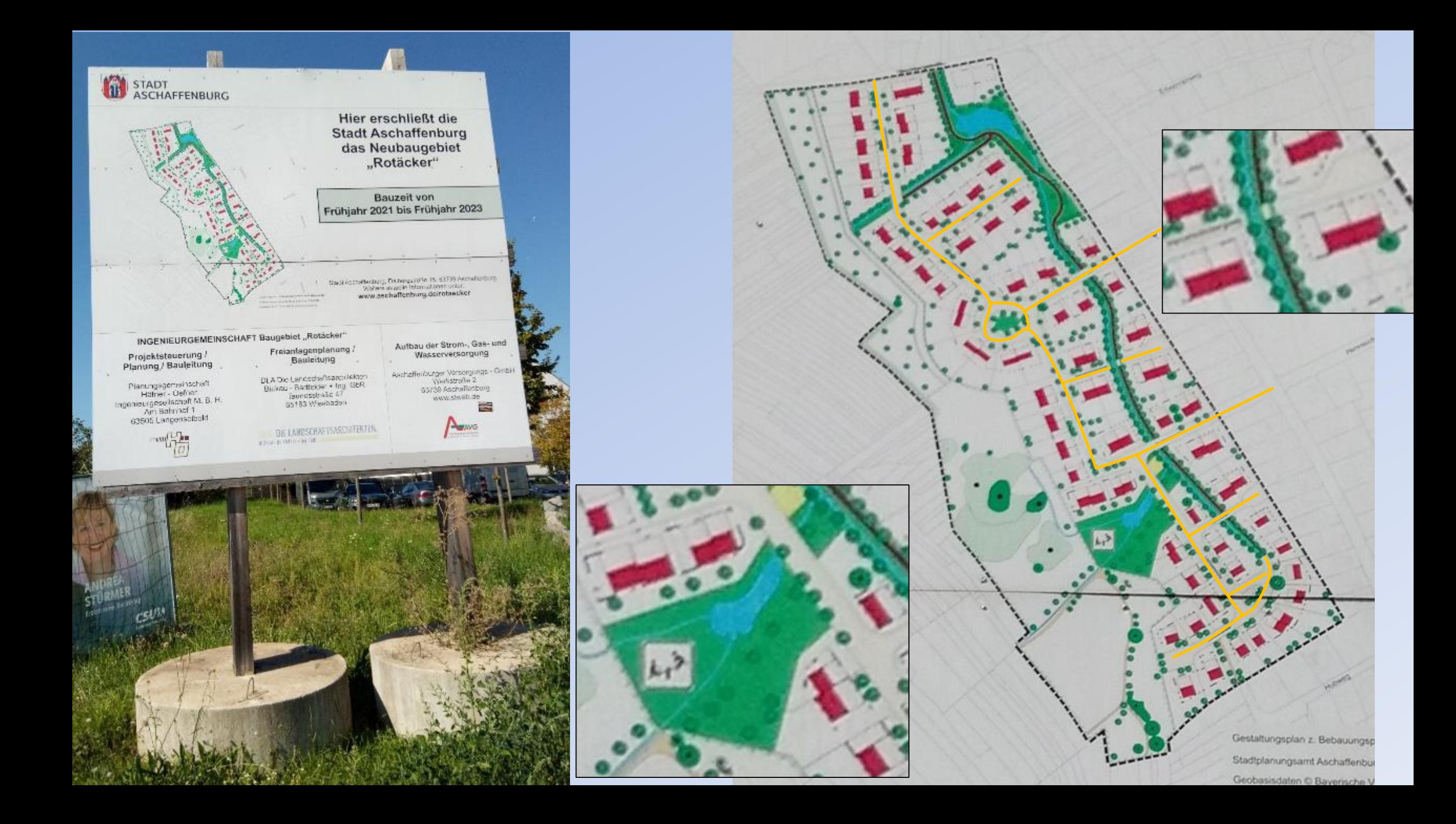

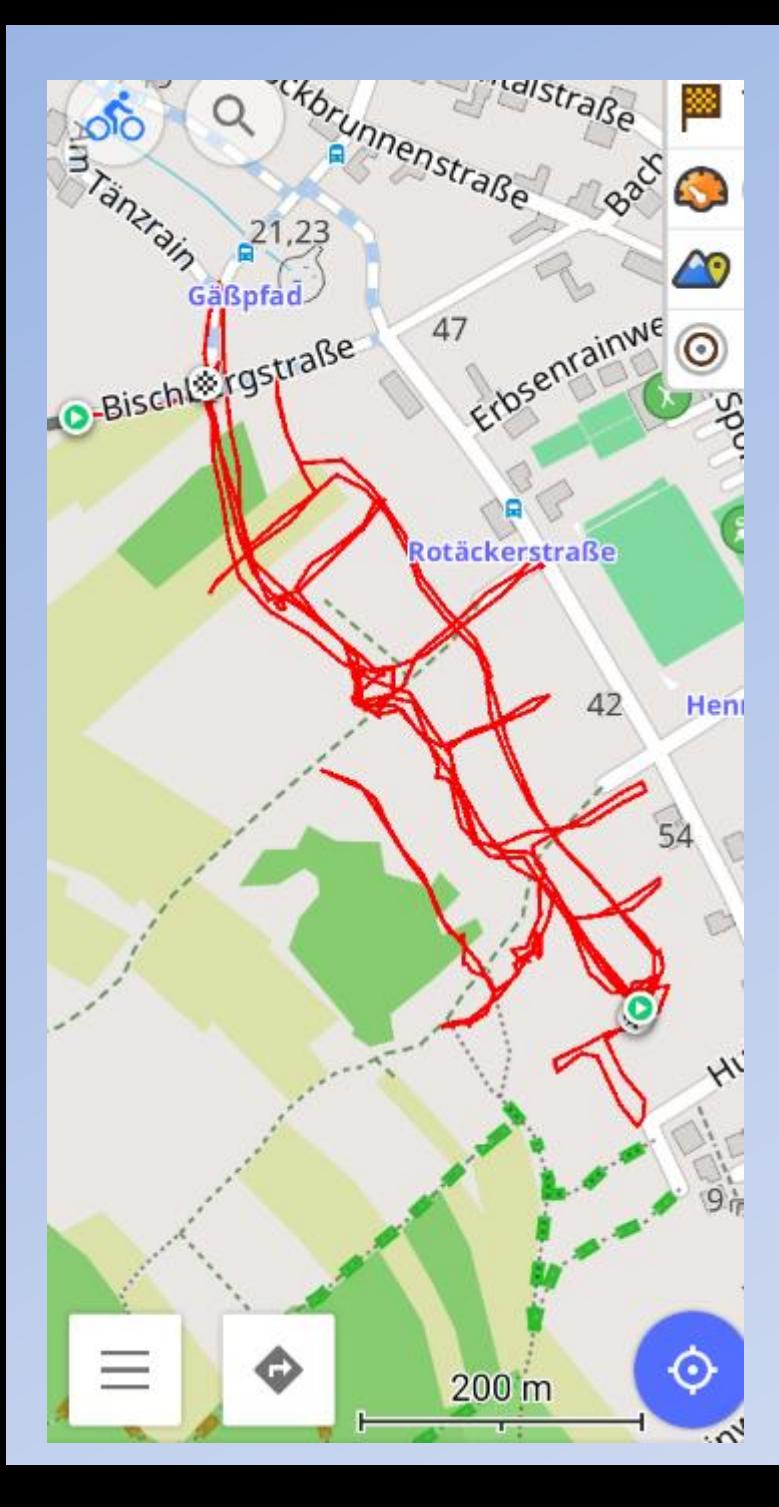

### Straßen und Wege

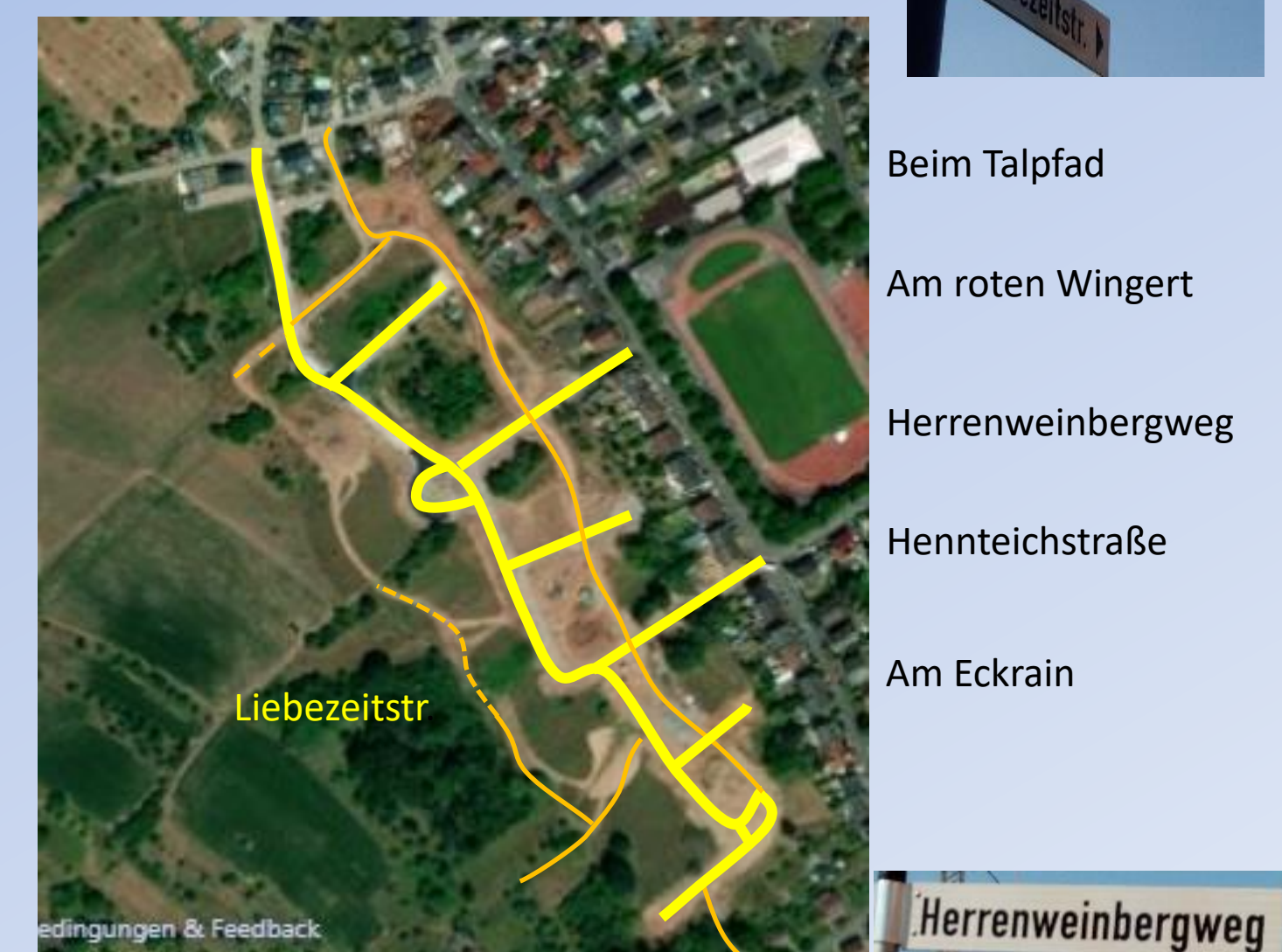

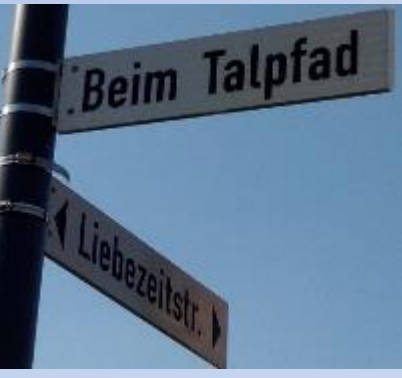

Beim Talpfad Am roten Wingert Herrenweinbergweg Hennteichstraße Am Eckrain

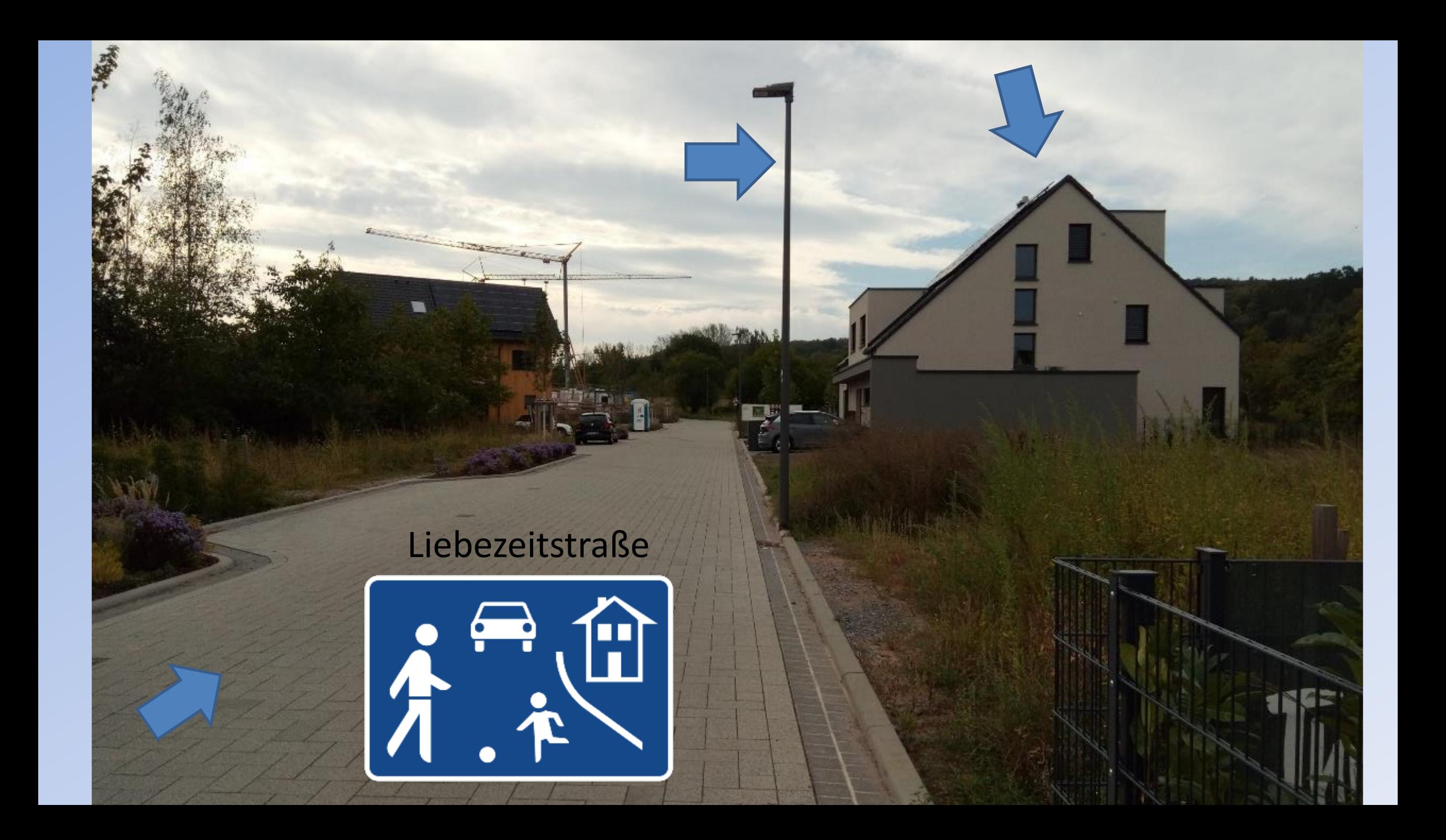

**FORBAR** Übergang Spielstraße/30er-Zone in der Hennteichstraße

ZONE

## Radweg aus Asphalt

## Wendehammer, Parkplätze und Gräben

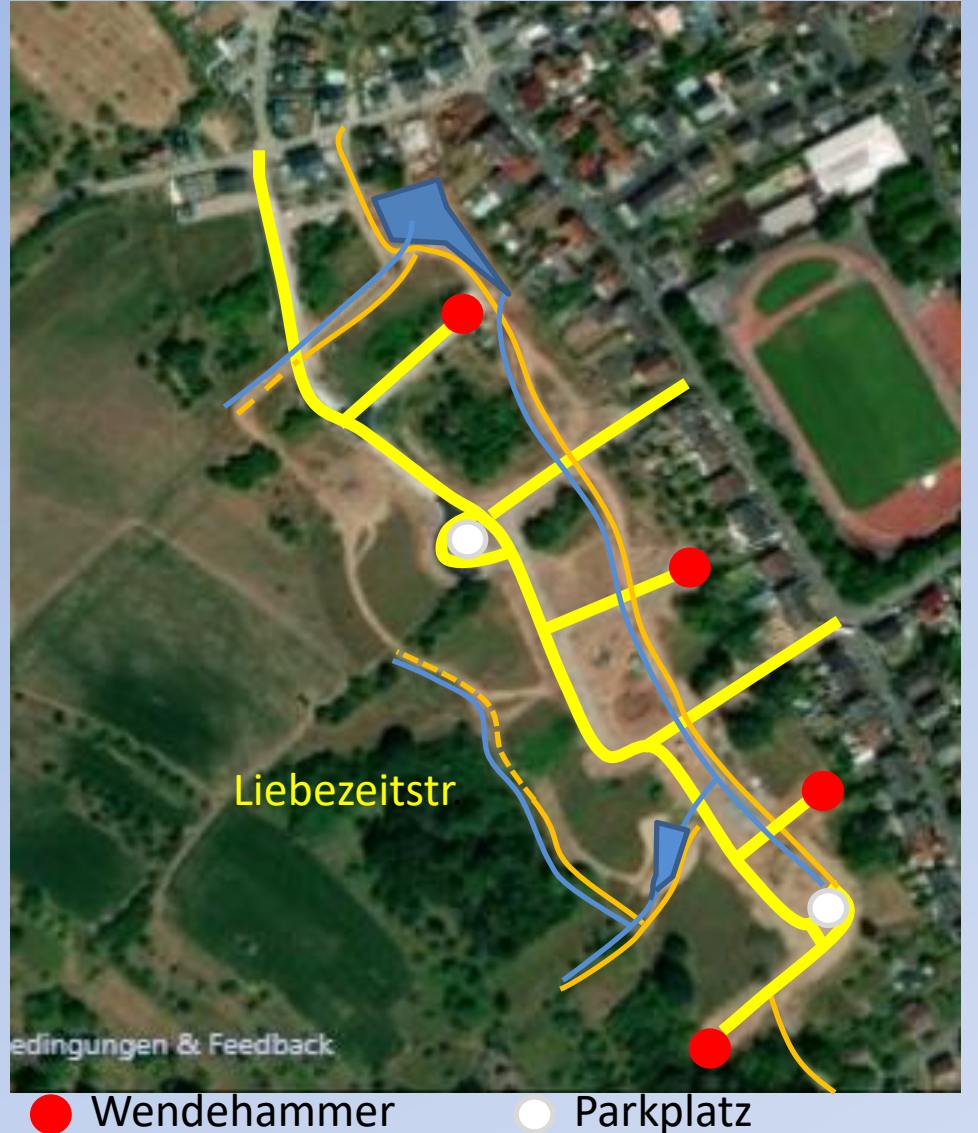

Beim Talpfad

Am roten Wingert

Herrenweinbergweg

Hennteichstraße

Am Eckrain

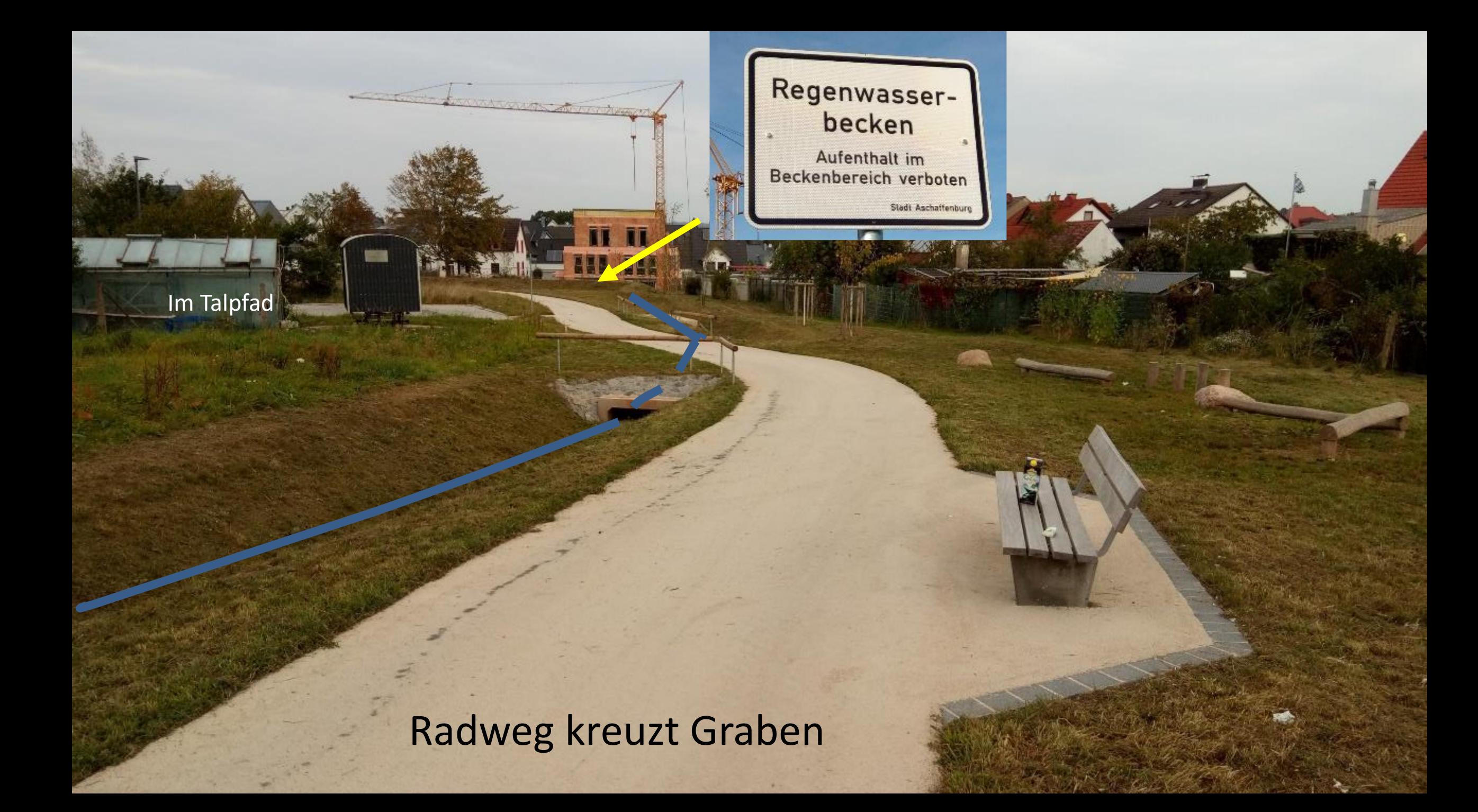

### Rückhaltebecken

DE:Key:basin - OpenStreetMap Wiki

### Verbindung Sackgasse mit Radweg

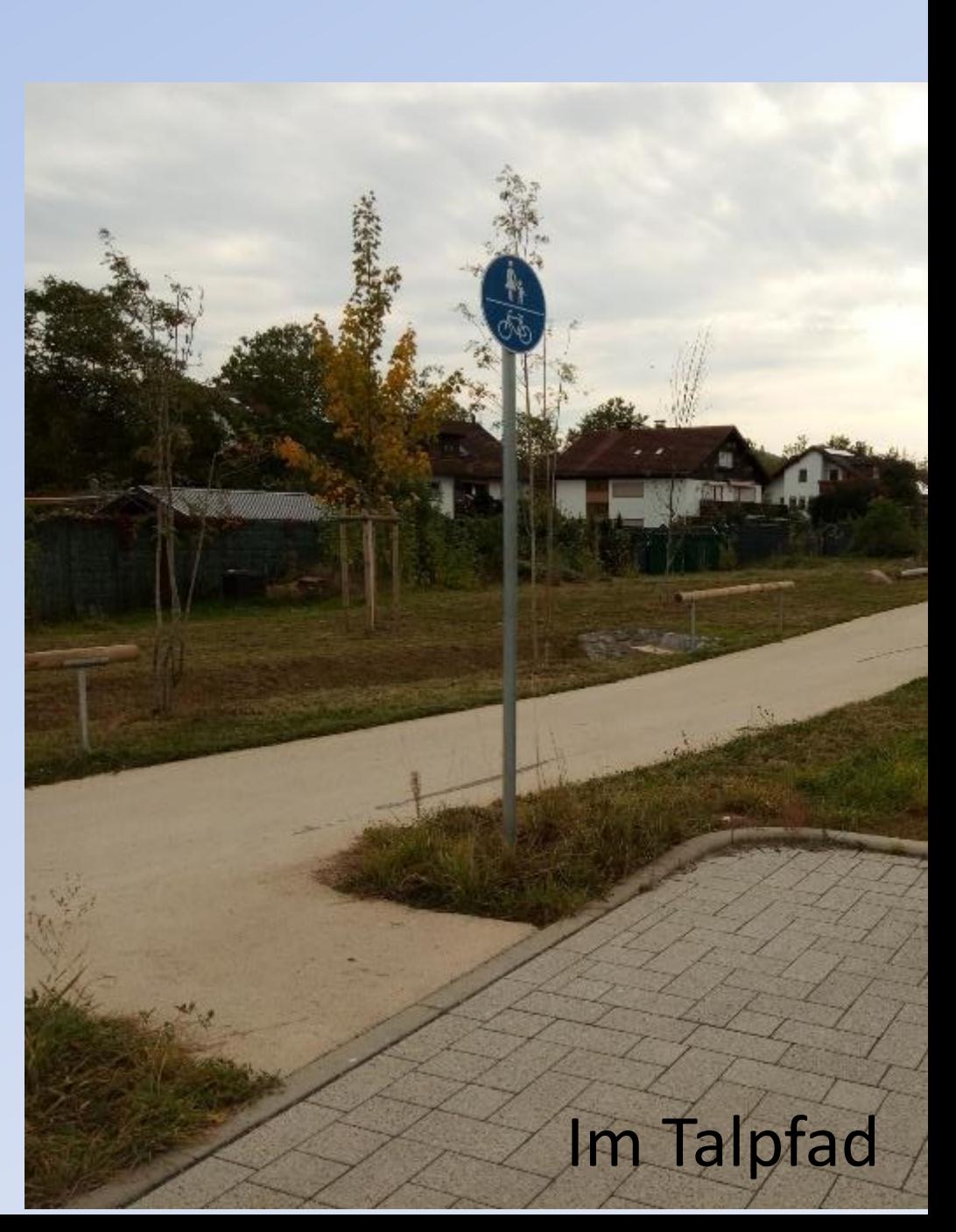

## Beispiele für Flächen

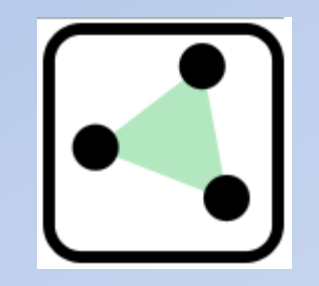

- Seen, große Flüsse
- Wälder, Felder, Wiesen, Weinberge, Streuobstwiesen, …
- Parks, Sportstätten, Spielplätze, …
- Gebäude, Hochschule, Parkplätze
- Flugplätze

Multigone für Flächen, die sich aus mehreren Flächen zusammensetzen oder Löcher enthalten!

### 5x P

## Asphalt im Kreuzungsbereich / Rundweg

5x P

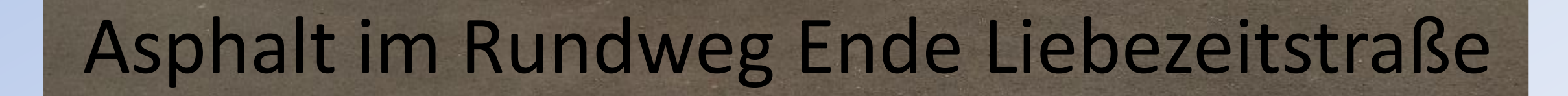

 $4x$  P

**Trafostation** Liebezeitstraße Ecke Hennteichstraße Unterirdische Glascontainer

### Trafostation Liebezeitstraße Ecke Hennteichstraße (Rückseite)

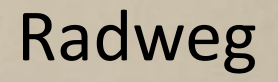

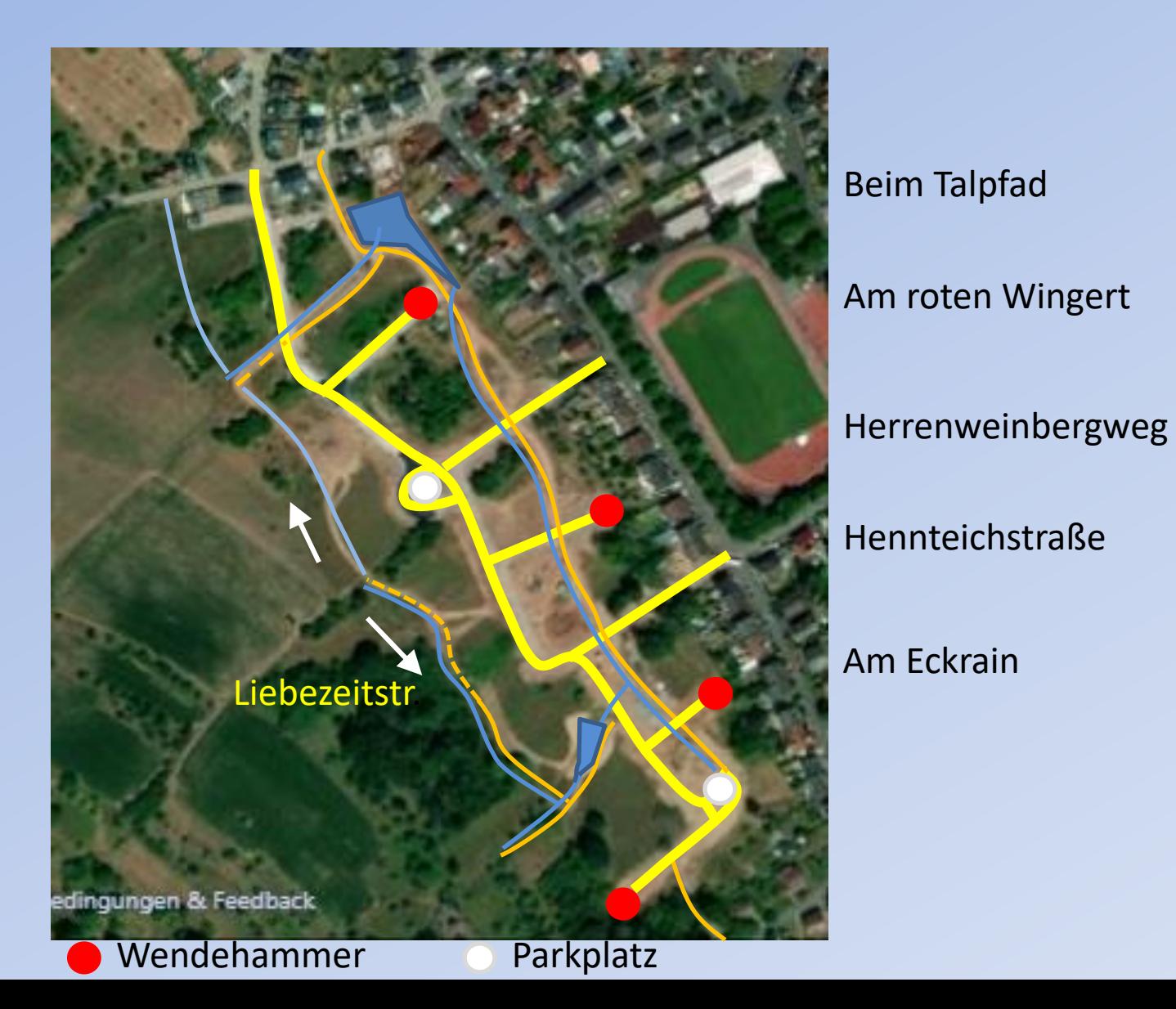

## Gräben Spielplatz

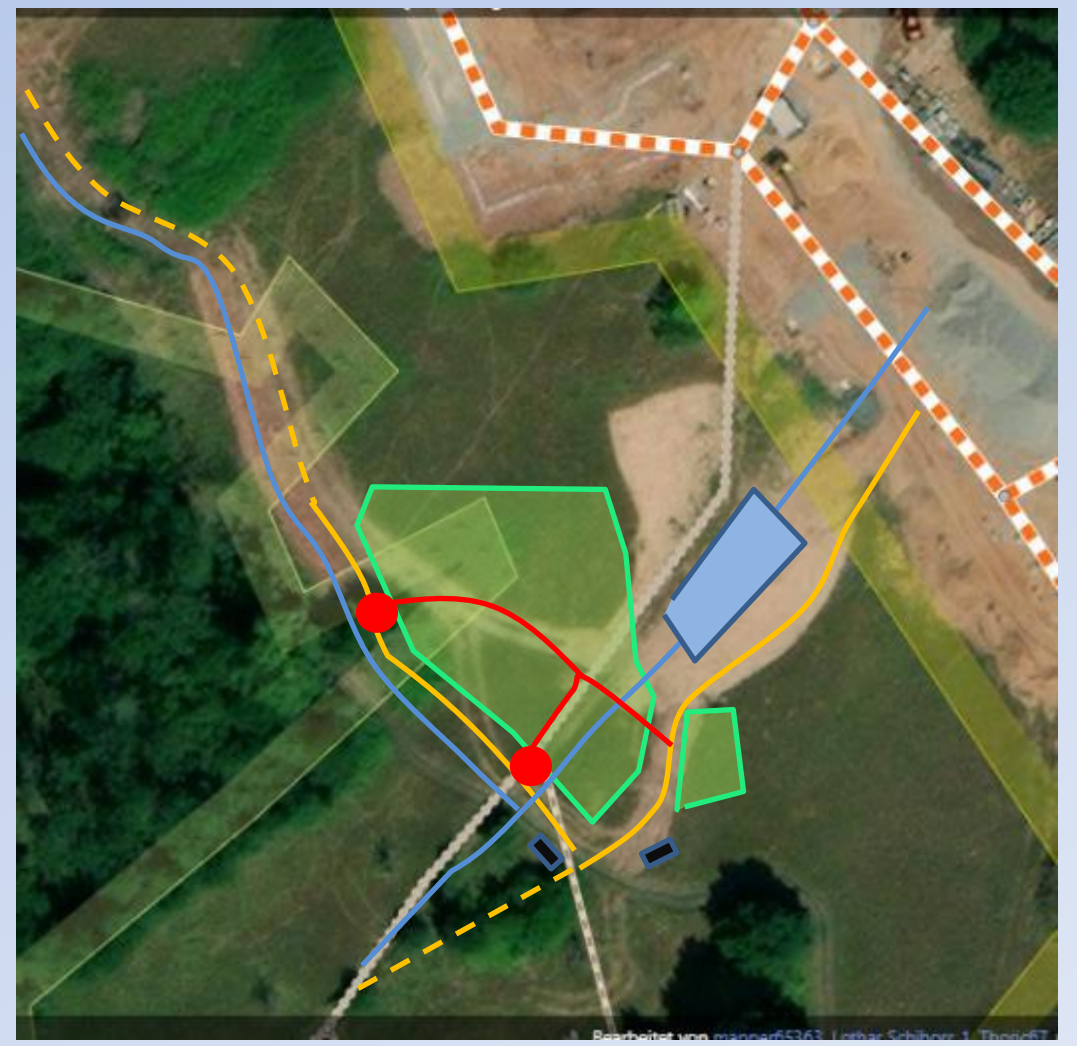

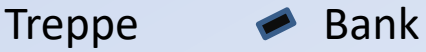

# Spielplatz

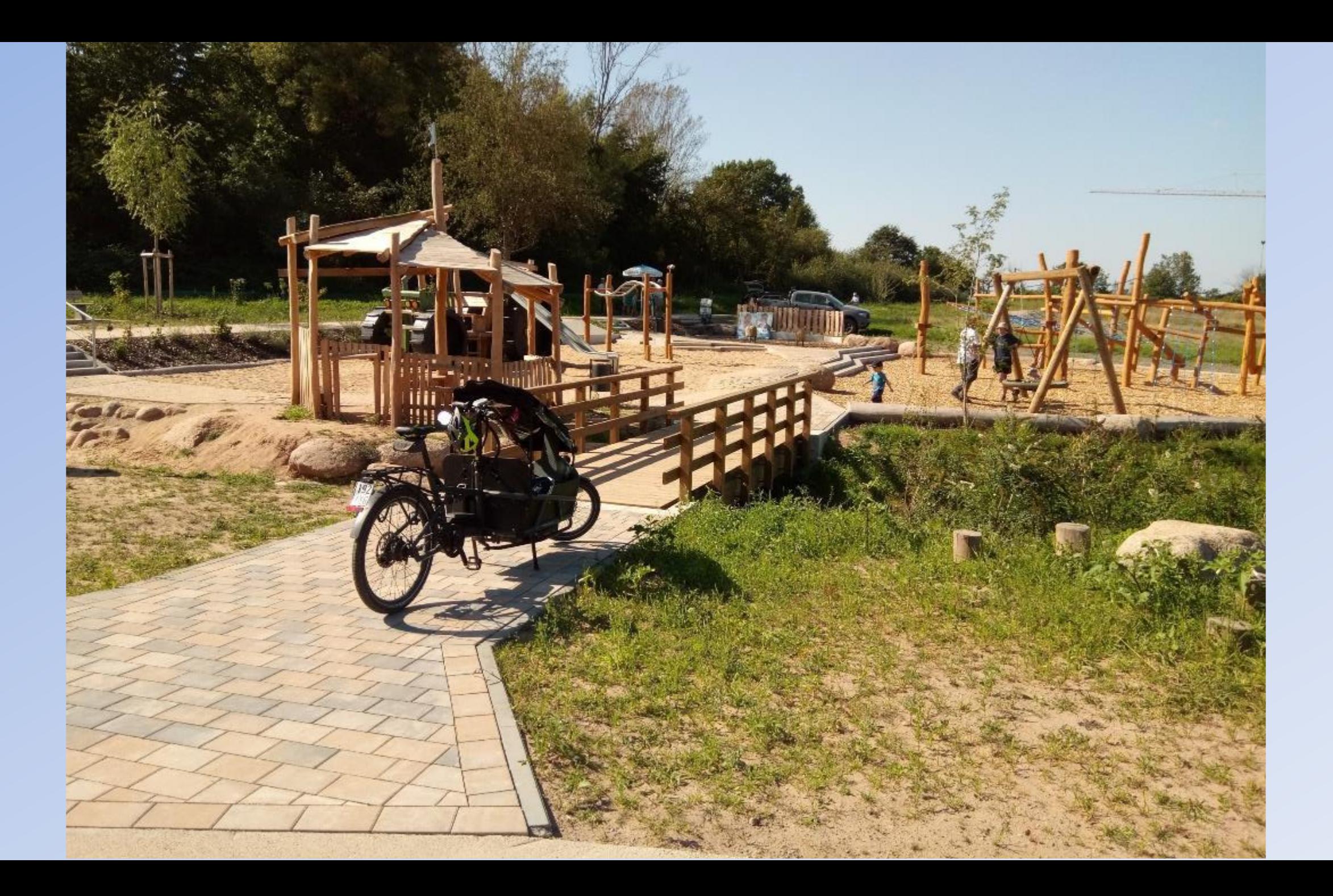

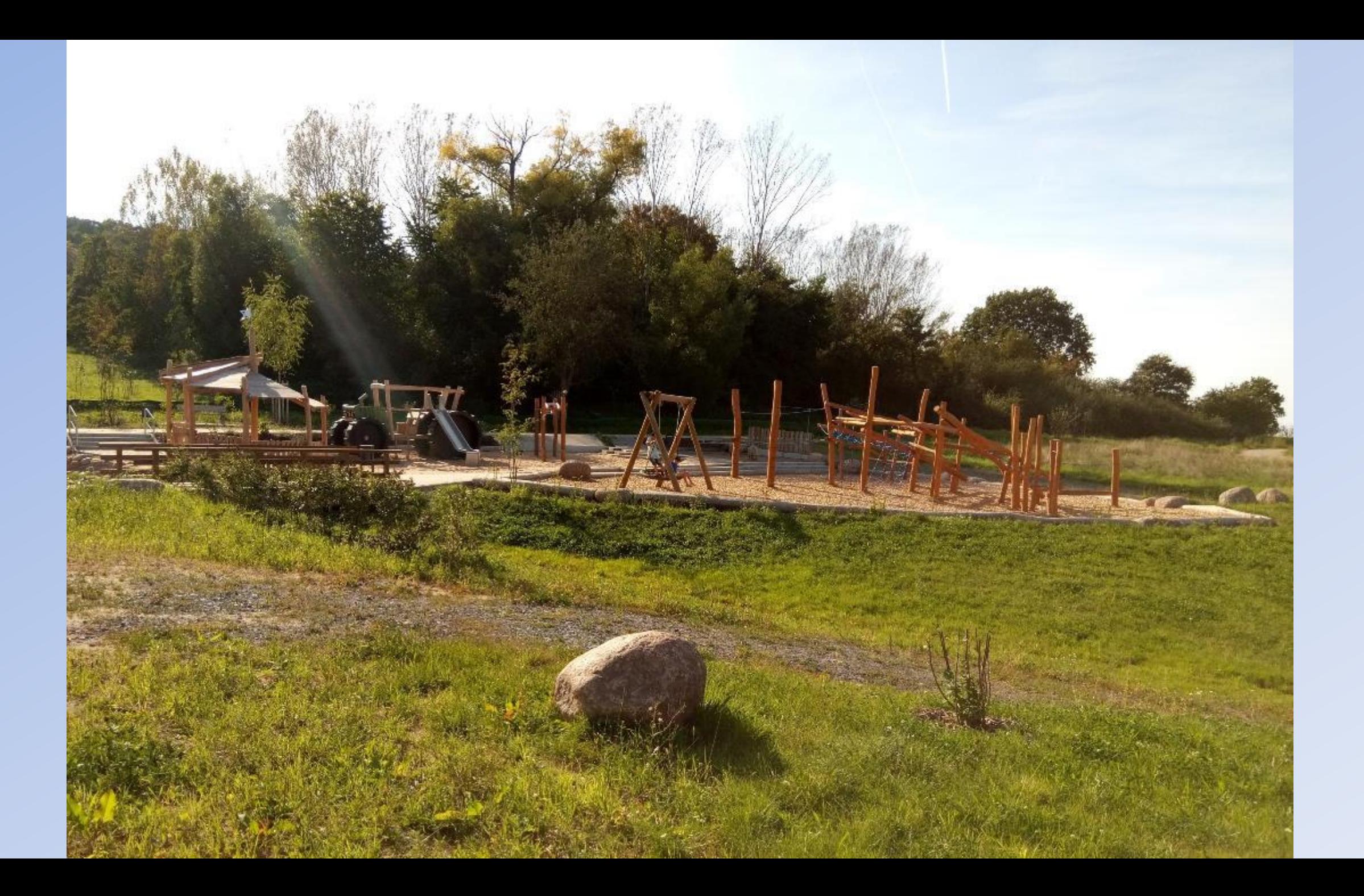

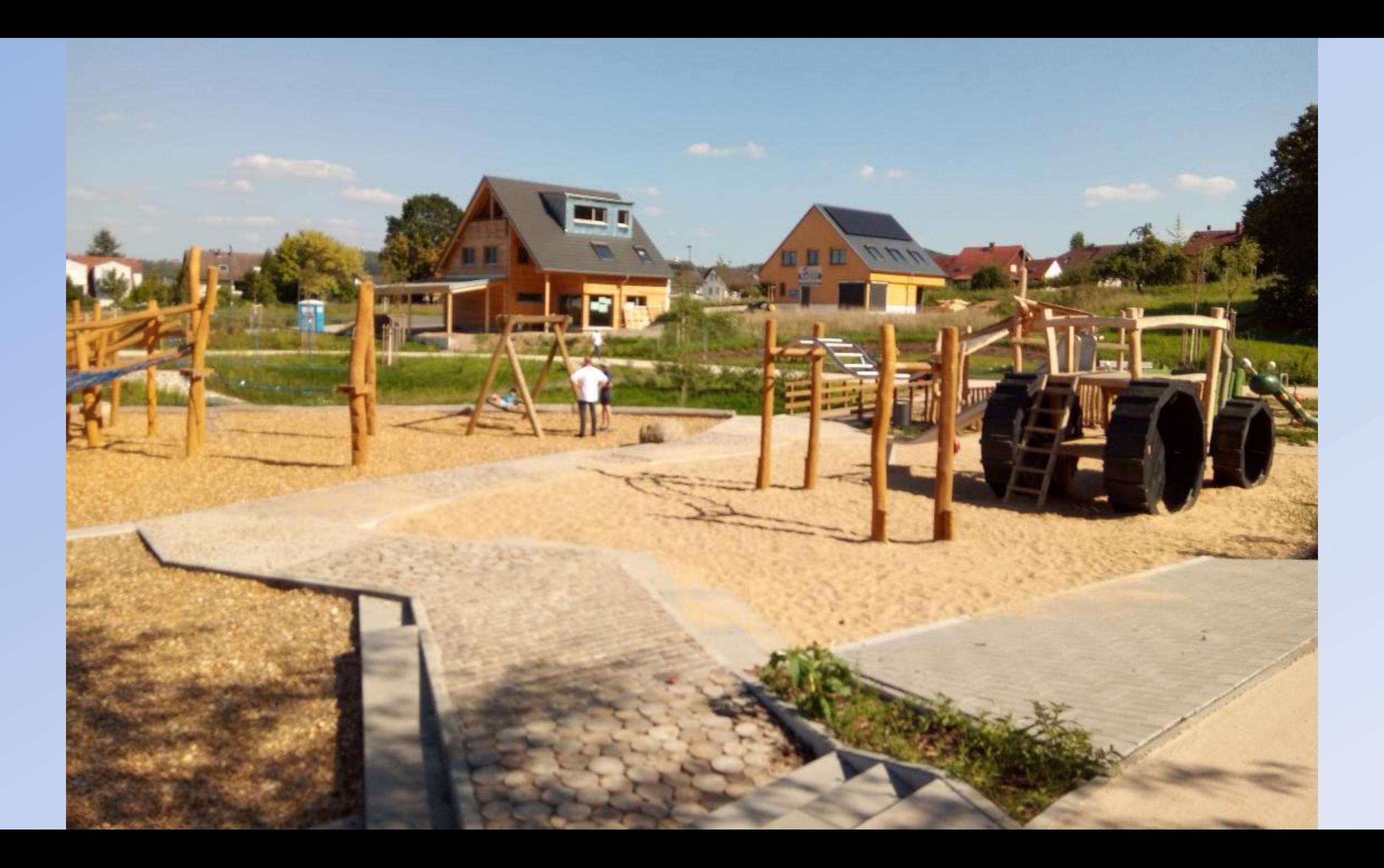

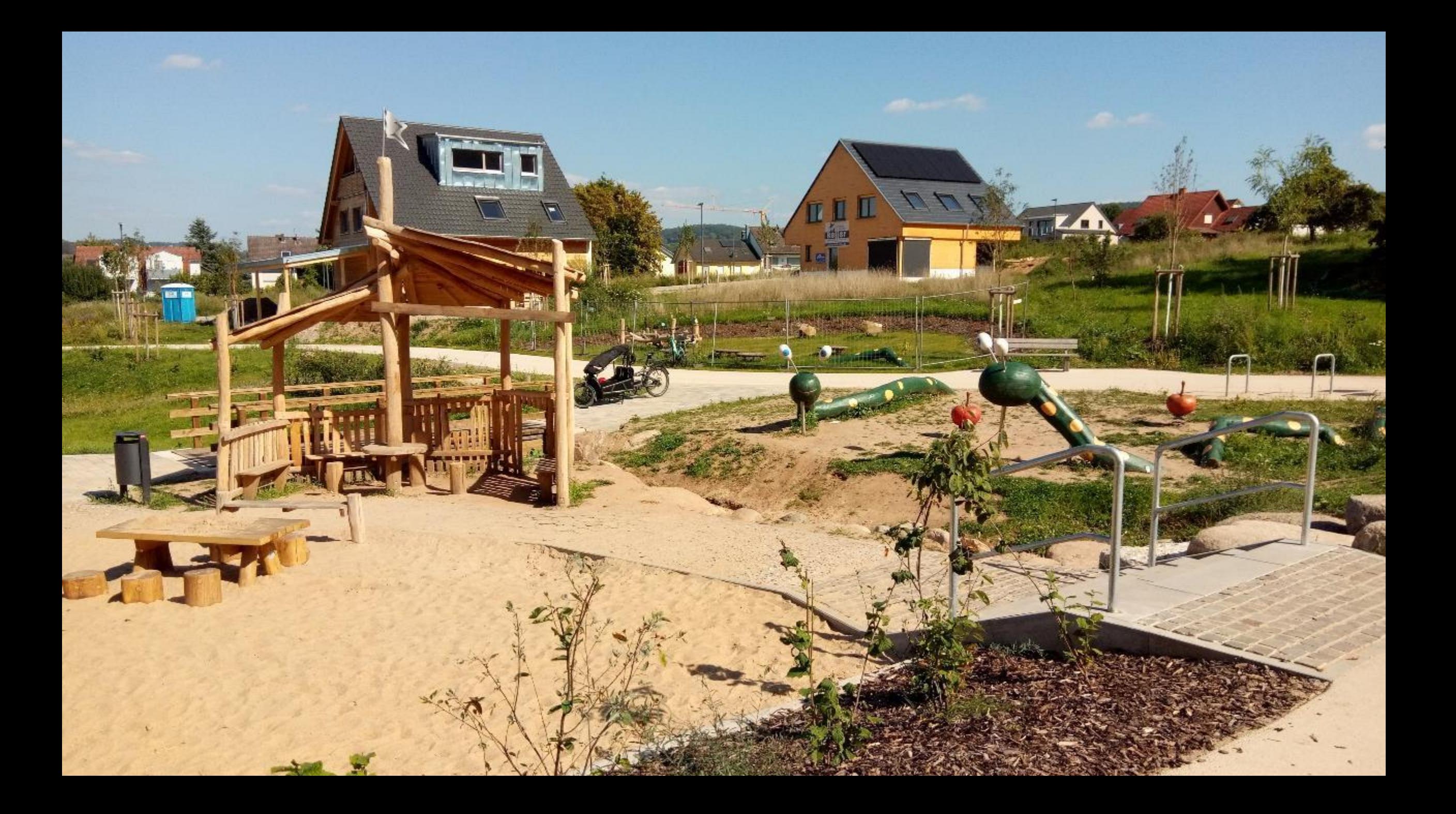

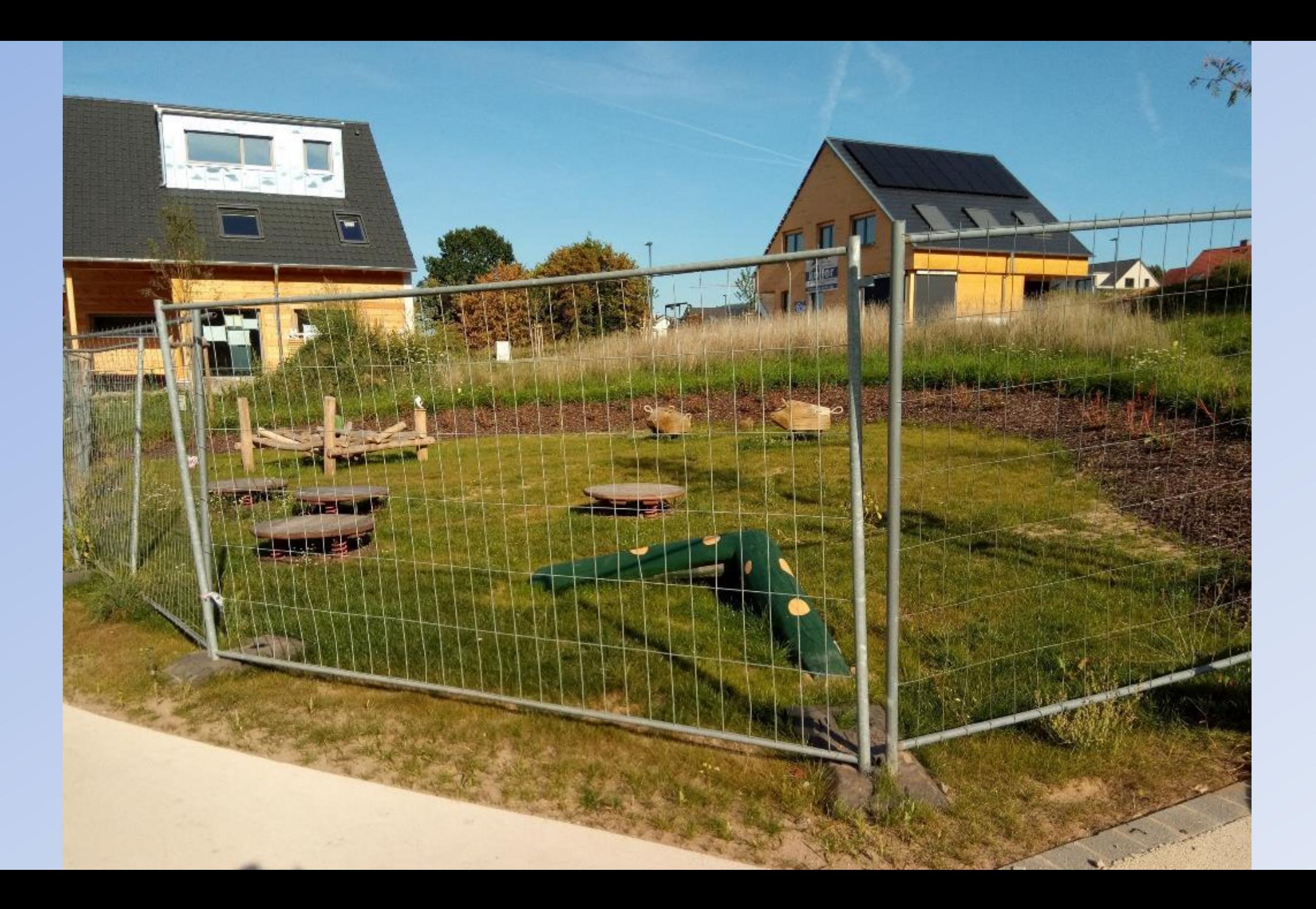

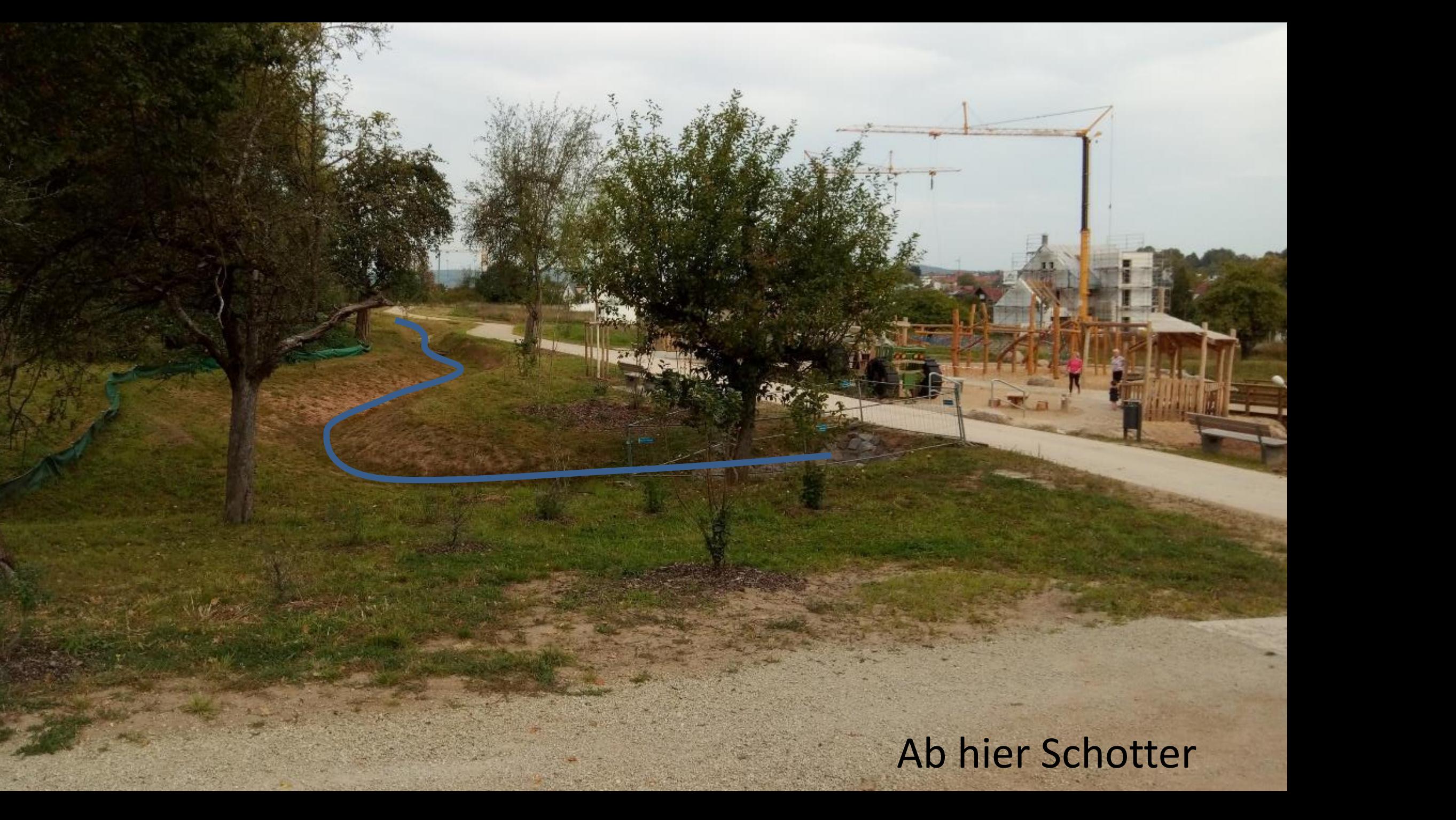

## Fertige Karte mit Spielplatz

有

 $P_{ab}$ 

 $\overline{1}$ 

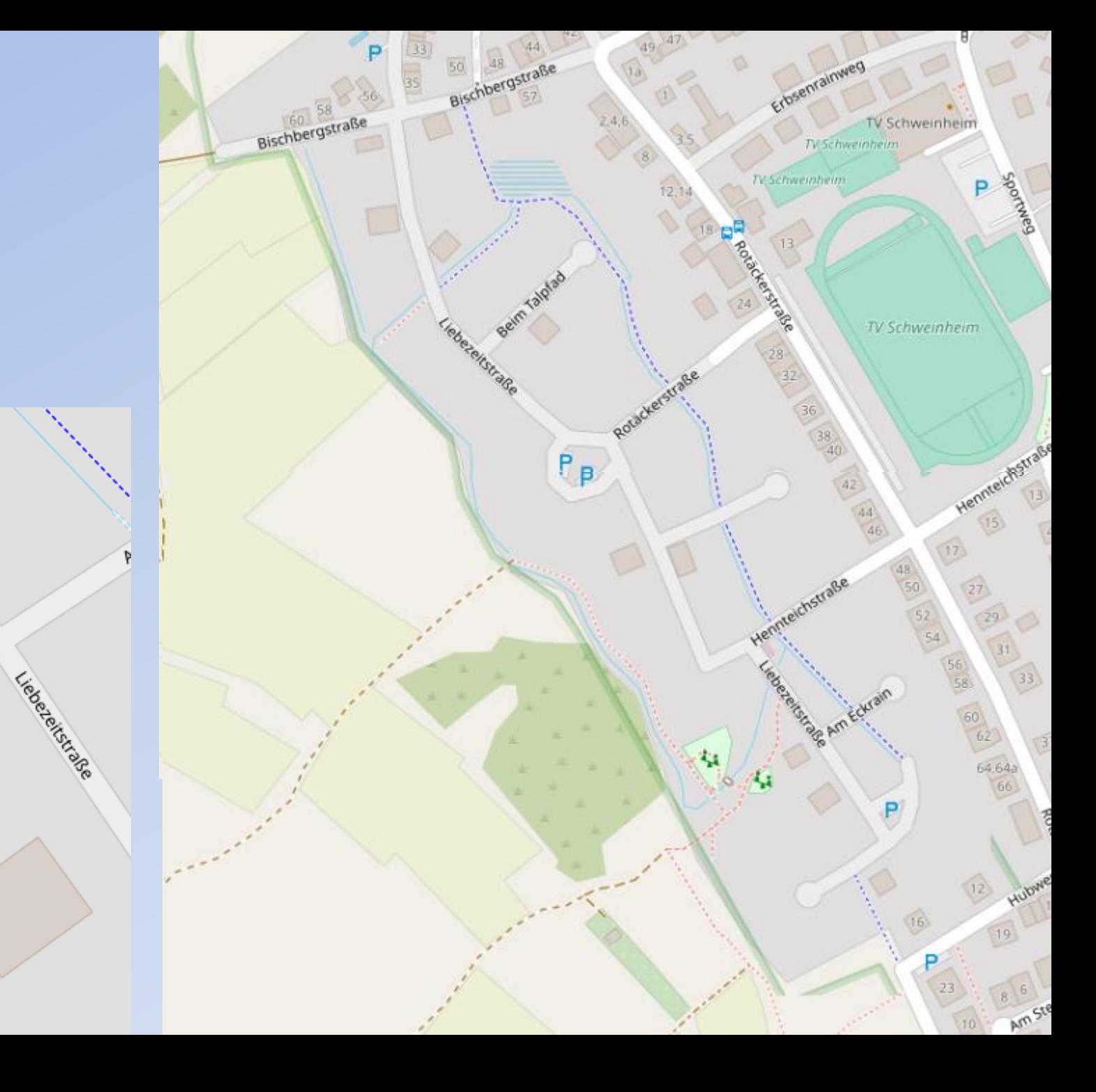

### Unterscheidung Wiesen und Weiden

Grenzen von Wäldern und Schatten

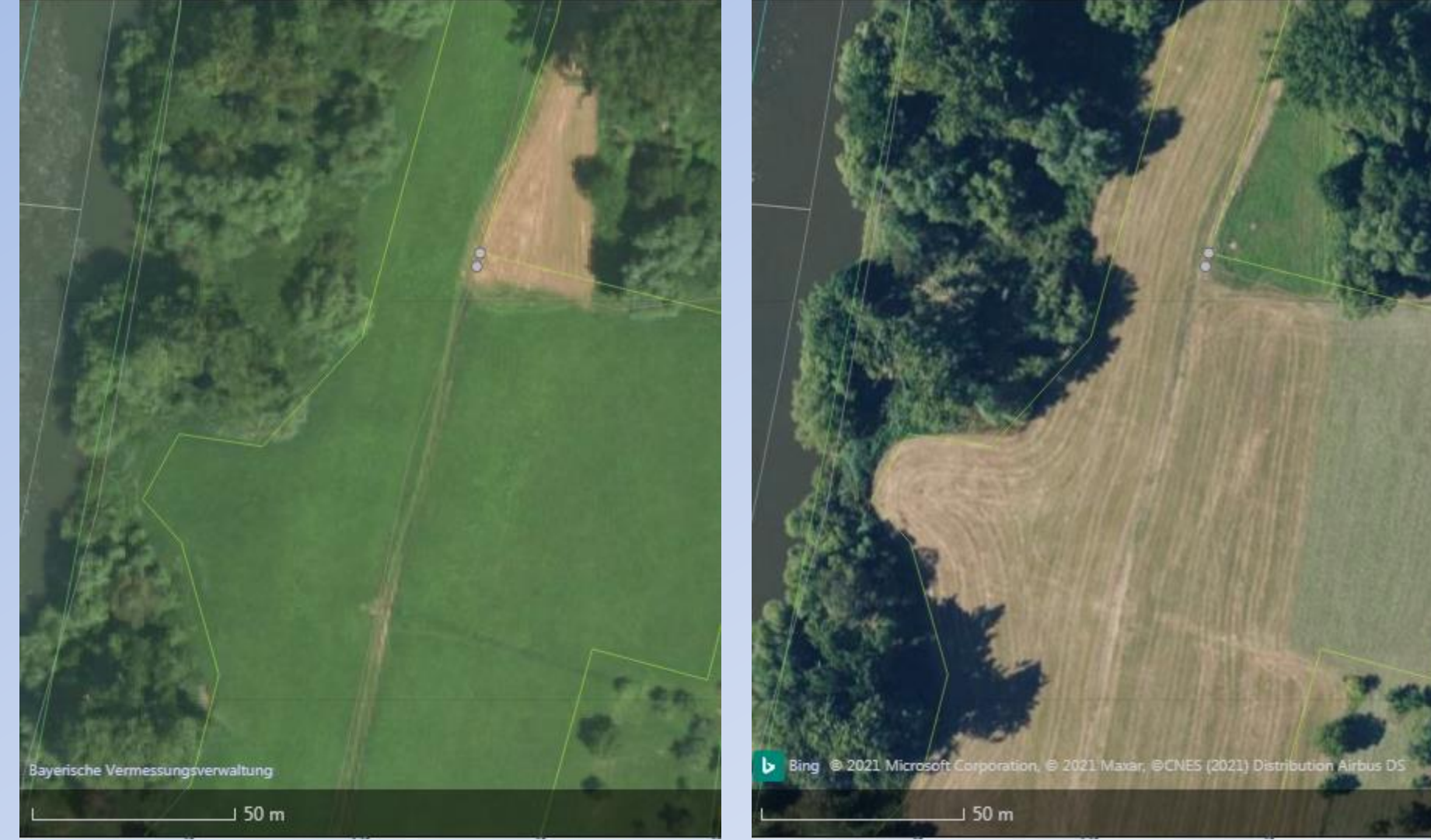

## Künstliche Objekte sind häufig rechtwinklig oder kreisförmig!

### Rechte Maustaste auf markiertes Objekt

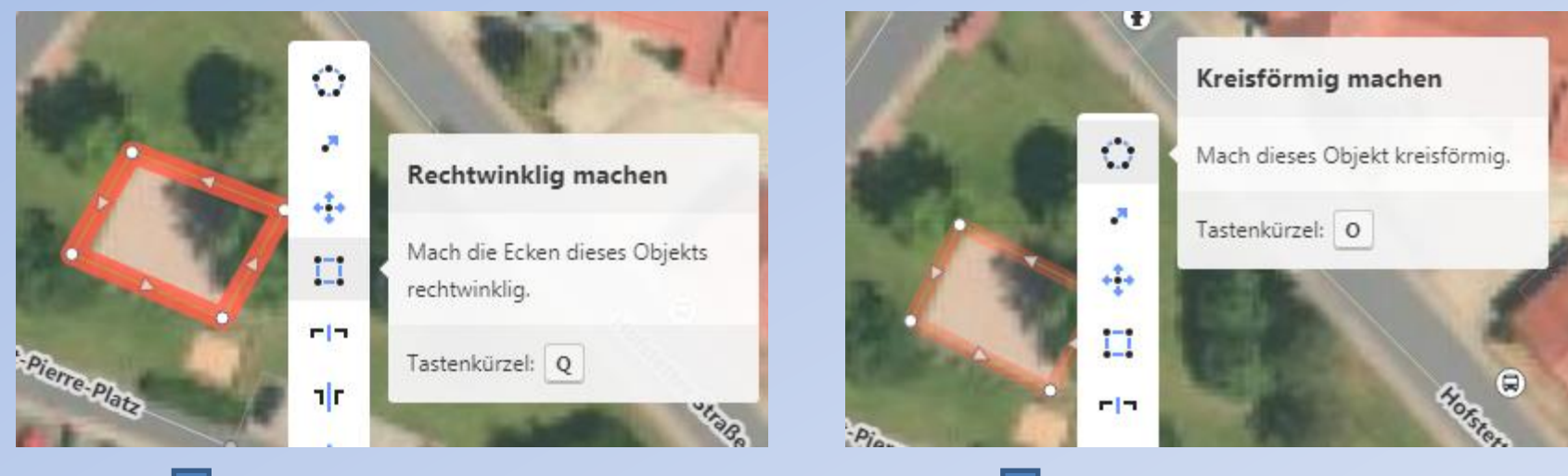

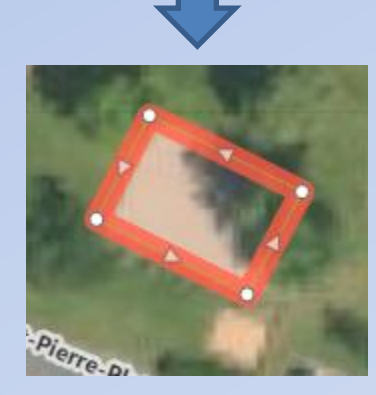

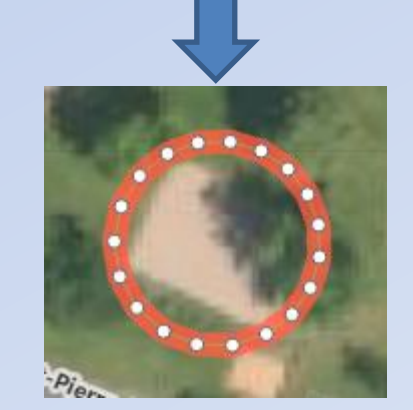

### Brücke oder Tunnel 1

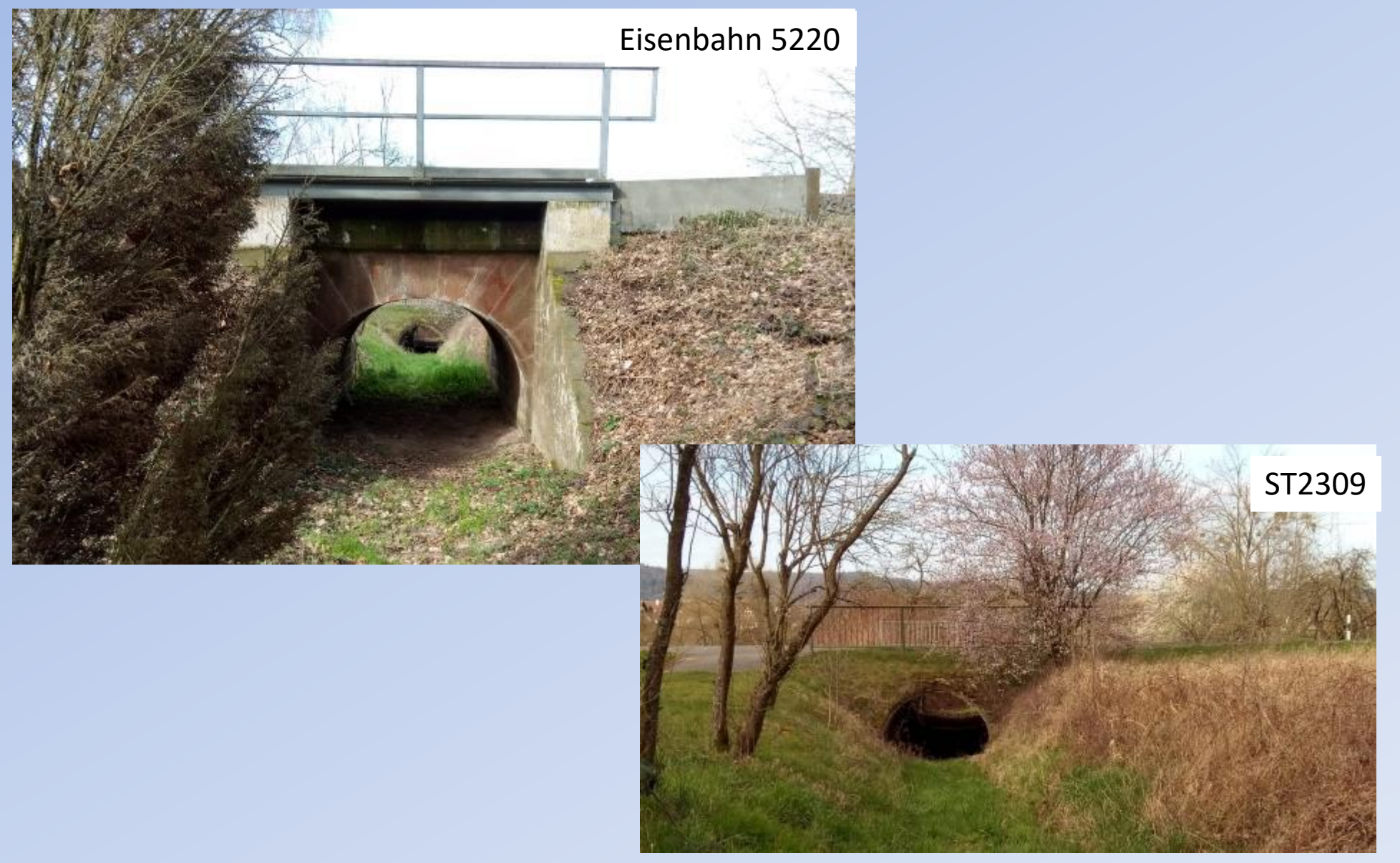

### Brücke oder Tunnel 2

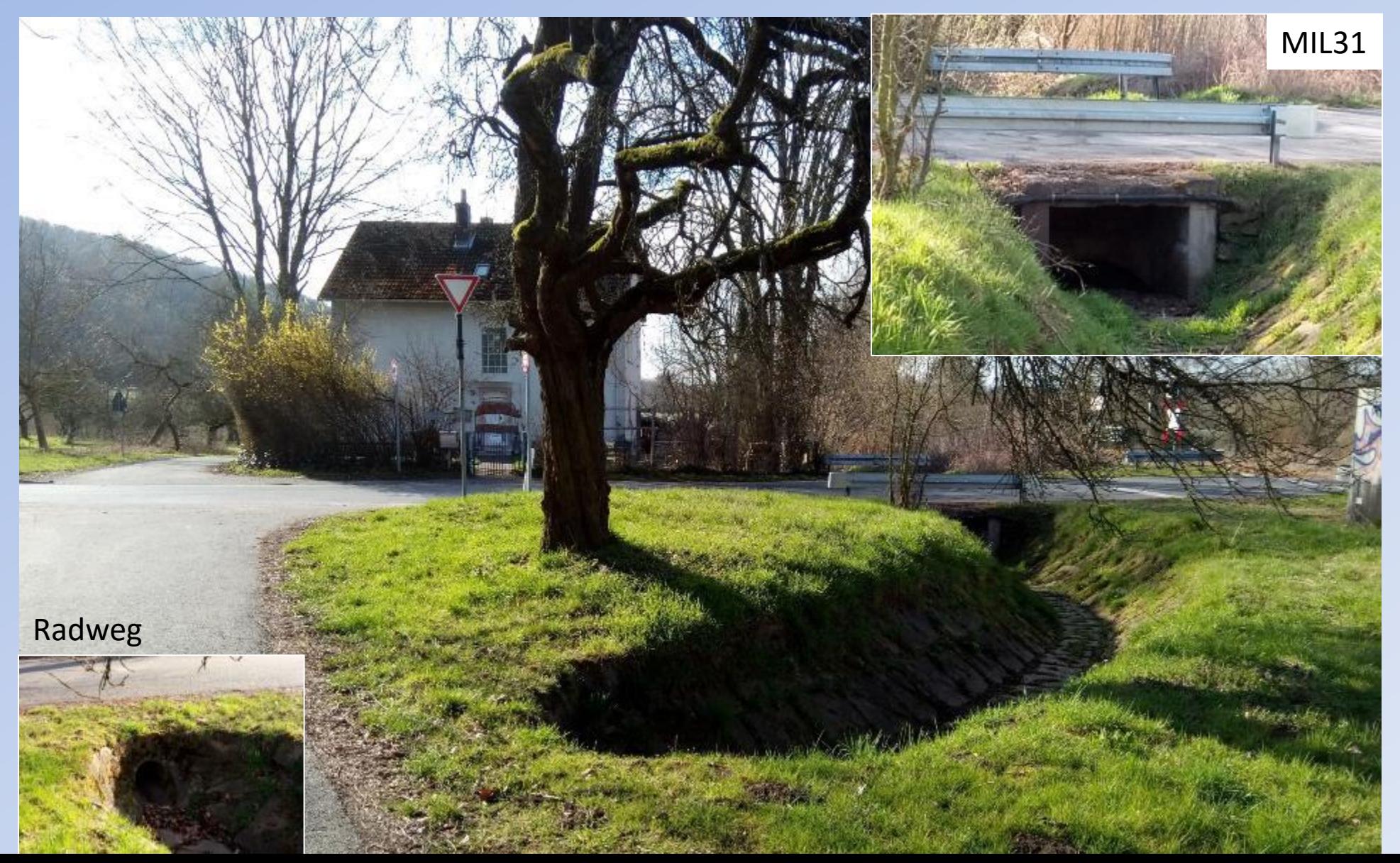

## Relationen

- Relationen werden verwendet, um kartierte Streckenabschnitt beispielsweise zu Busrouten, Fahrrad- oder Wanderwegen zu verknüpfen
- Abbiegevorschriften an Kreuzungen
- Definition von Multipolygonen über Linien
- Relationen lassen sich einfacher über JOSM definieren!

## Quellenhinweise

- Ken Vermette, [Openstreetmap logo](https://commons.wikimedia.org/wiki/File:Openstreetmap_logo.svg), [CC BY-SA 3.0](https://creativecommons.org/licenses/by-sa/3.0/legalcode)
- Karten: "© OpenStreetMap-Mitwirkende". OpenStreetMap<sup>[®](https://www.openstreetmap.org/copyright#trademarks)</sup> sind "Open Data", die gemäß der Open Data Commons [Open Database Lizenz](https://opendatacommons.org/licenses/odbl/) (ODbL) durch die OpenStreetMap Foundation (OSMF) verfügbar sind. "Creative-Commons"-Lizenz "Namensnennung - Weitergabe unter gleichen Bedingungen" 2.0 (CC BY-SA 2.0)

## Links

- [https://wiki.openstreetmap.org](https://wiki.openstreetmap.org/) (Wiki)
- [https://gk.historic.place/historische\\_objekte/l/](https://gk.historic.place/historische_objekte/l/de/index.html) de/index.html
- [https://www.youtube.com/watch?v=OmJDo4Nj](https://www.youtube.com/watch?v=OmJDo4NjWyQ) WyQ (Einführung OSM)
- [https://www.youtube.com/watch?v=4UFf0UOS](https://www.youtube.com/watch?v=4UFf0UOSlJY) lJY Einführung ID-Editor
- <https://learnosm.org/de/beginner/> (Anleitung)
- [https://upload.wikimedia.org/wikipedia/comm](https://upload.wikimedia.org/wikipedia/commons/6/62/2019_OSM_Workshop.pdf) ons/6/62/2019 OSM Workshop.pdf